# МИНИСТЕРСТВО НАУКИ И ВЫСШЕГО ОБРАЗОВАНИЯ РОССИЙСКОЙ ФЕДЕРАЦИИ ФЕДЕРАЛЬНОЕ ГОСУДАРСТВЕННОЕ БЮДЖЕТНОЕ ОБРАЗОВАТЕЛЬНОЕ УЧРЕЖДЕНИЕ ВЫСШЕГО ОБРАЗОВАНИЯ «СЕВЕРО-КАВКАЗСКАЯ ГОСУДАРСТВЕННАЯ

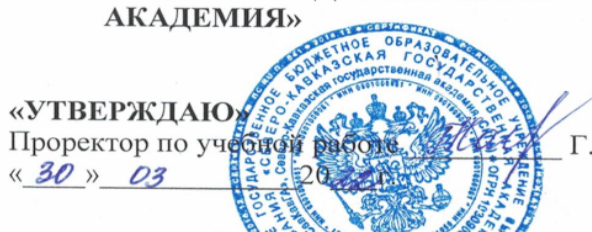

Г.Ю. Нагорная

Кочкаров А.М.

# РАБОЧАЯ ПРОГРАММА ДИСЦИНЯЙНЫ

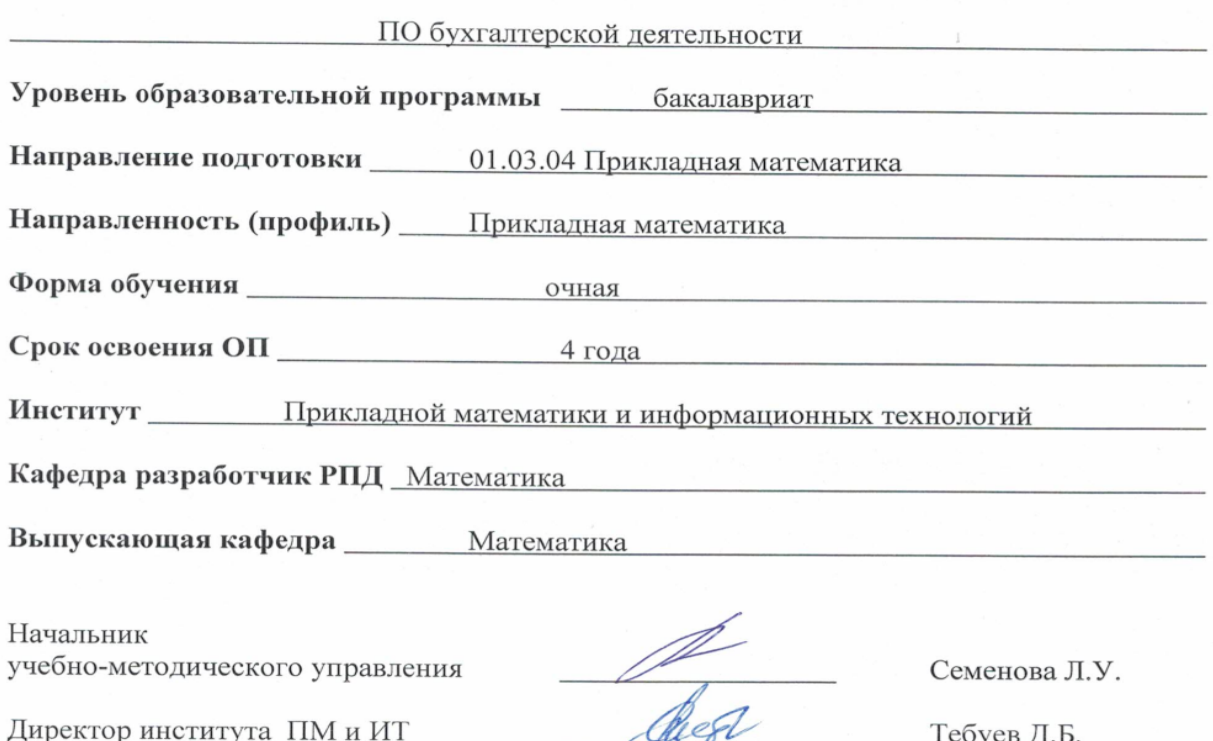

Заведующий выпускающей кафедрой

г. Черкесск, 2022 г.

Atlica

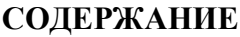

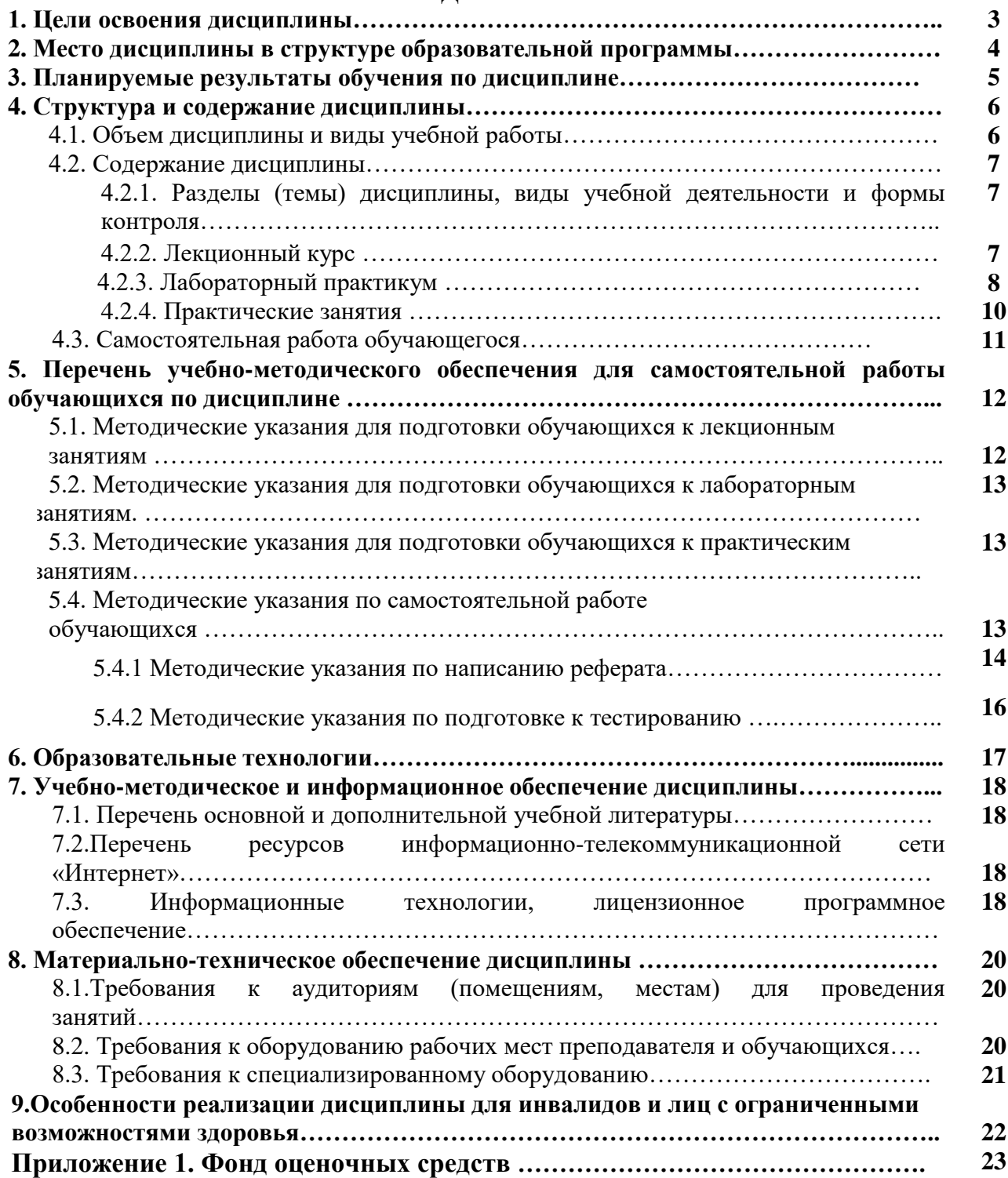

### 1. ЦЕЛИ ОСВОЕНИЯ ДИСЦИПЛИНЫ

Целью освоения дисциплины ПО бухгалтерской деятельности является получение обучающимися знаний об электронном документообороте, информационных технологиях, применяемых в бухгалтерском учете.

#### Цели дисциплины:

- дать представление о разнообразии сфер применения информационных технологий, о тенденциях в развитии современных бухгалтерских систем;
- овладение технологией подготовки текстовых и табличных документов бухучета; организацией и технологией ведения учета в компьютерной среде;
- изучить основные возможности тенденции бухгалтерских  $\overline{M}$ развития информационных систем;

Основные задачи изучения дисциплины:

- изучить основные возможности пакета программных средств 1С: Предприятие, основные принципы и методы работы с пакетом 1С: Предприятие;
- научить создавать новые типовые операции и документы;
- применять полученные знания для решения типовых задач бухгалтерского учета.

# **2. МЕСТО ДИСЦИПЛИНЫ В СТРУКТУРЕ ОБРАЗОВАТЕЛЬНОЙ ПРОГРАММЫ**

2.1. Дисциплина «ПО бухгалтерской деятельности» относится к части, формируемой участниками образовательных отношений Блока 1. Дисциплины (модули) и имеет тесную связь с другими дисциплинами.

2.2. В таблице приведены предшествующие и последующие дисциплины, направленные на формирование компетенций дисциплины в соответствии с матрицей компетенций ОП.

#### **Предшествующие и последующие дисциплины, направленные на формирование компетенций**

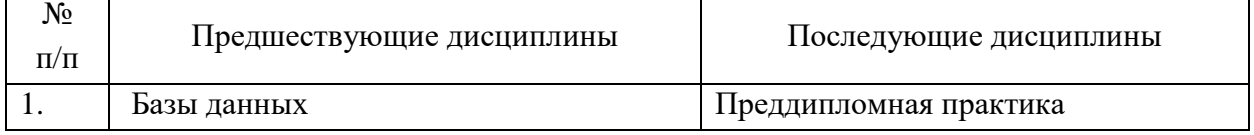

# **3. ПЛАНИРУЕМЫЕ РЕЗУЛЬТАТЫ ОБУЧЕНИЯ**

Планируемые результаты освоения образовательной программы (ОП) – компетенции обучающихся определяются требованиями стандарта по направлению подготовки 01.03.04 Прикладная математика и формируются в соответствии с матрицей компетенций ОП

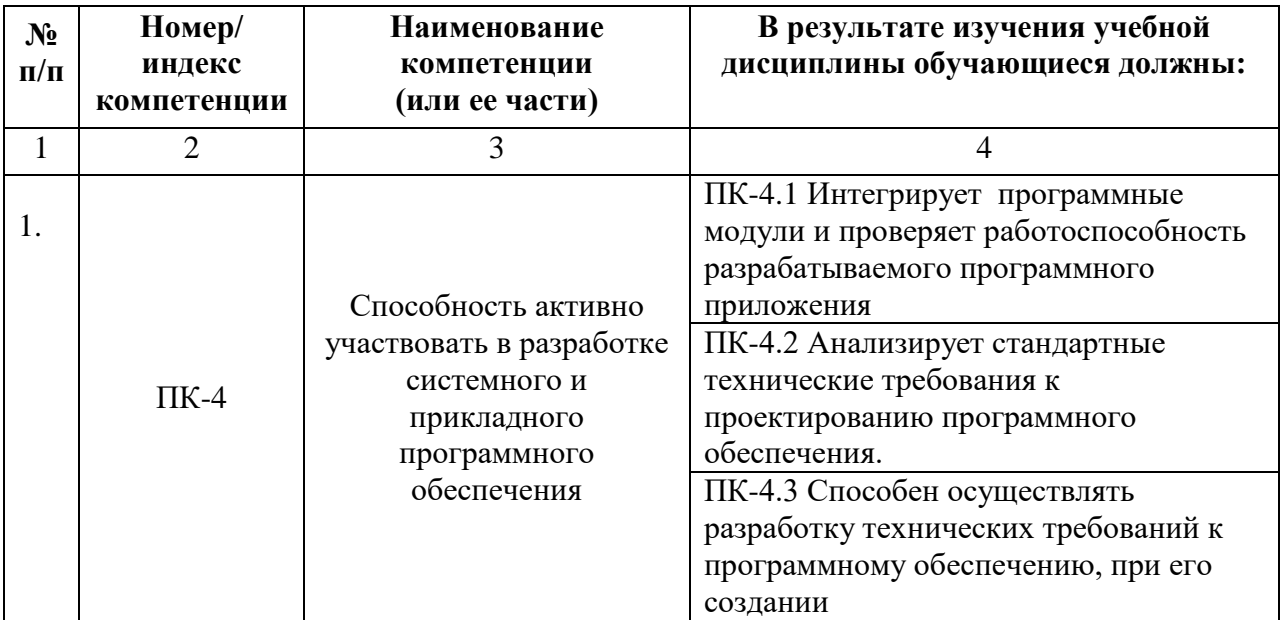

# **4. СТРУКТУРА И СОДЕРЖАНИЕ ДИСЦИПЛИНЫ**

# **4.1. ОБЪЕМ ДИСЦИПЛИНЫ И ВИДЫ УЧЕБНОЙ РАБОТЫ**

# **Очная форма обучения**

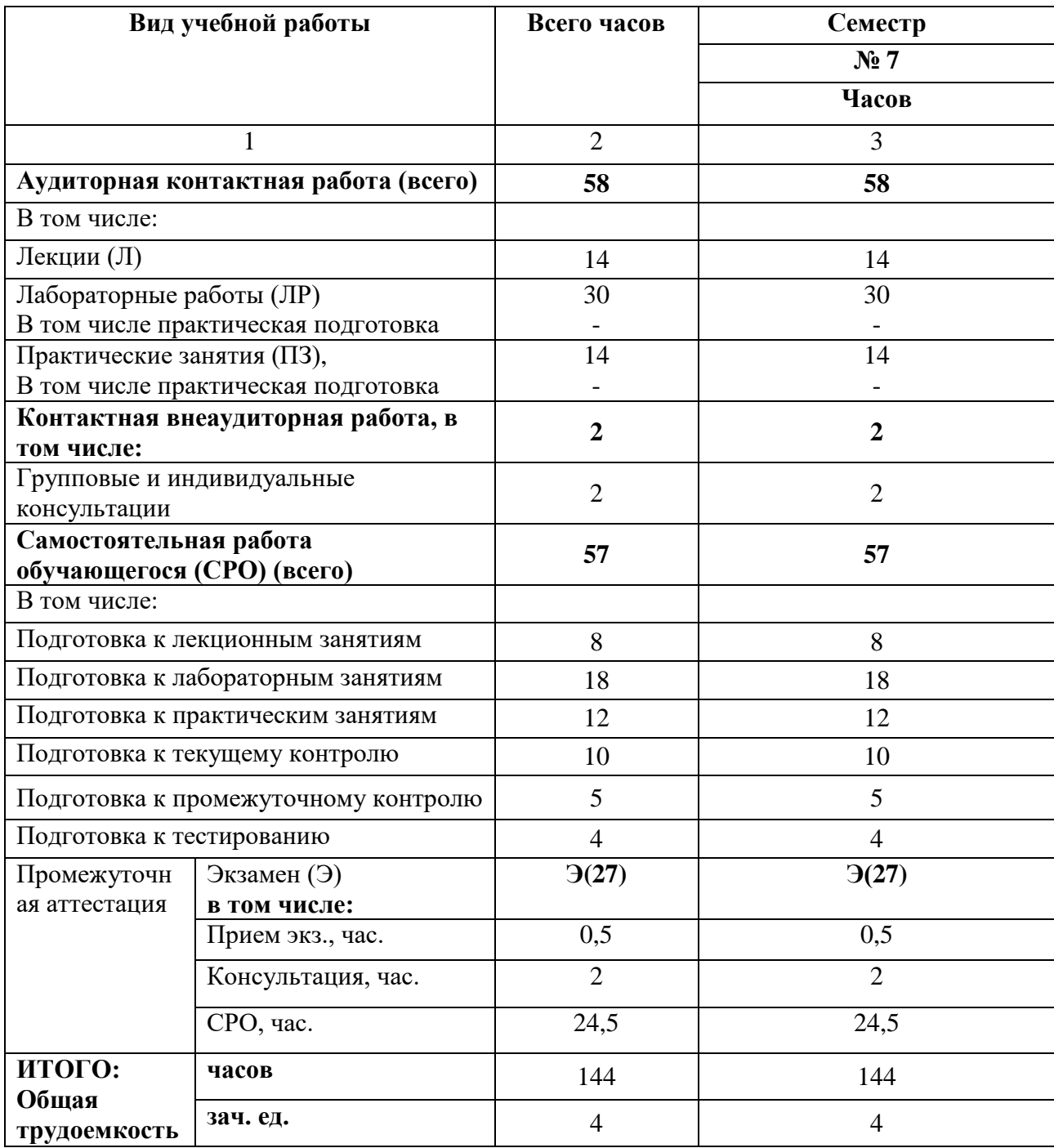

# **4.2. СОДЕРЖАНИЕ ДИСЦИПЛИНЫ**

# **4.2.1. Разделы (темы) дисциплины, виды учебной деятельности и формы контроля**

# **Очная форма обучения**

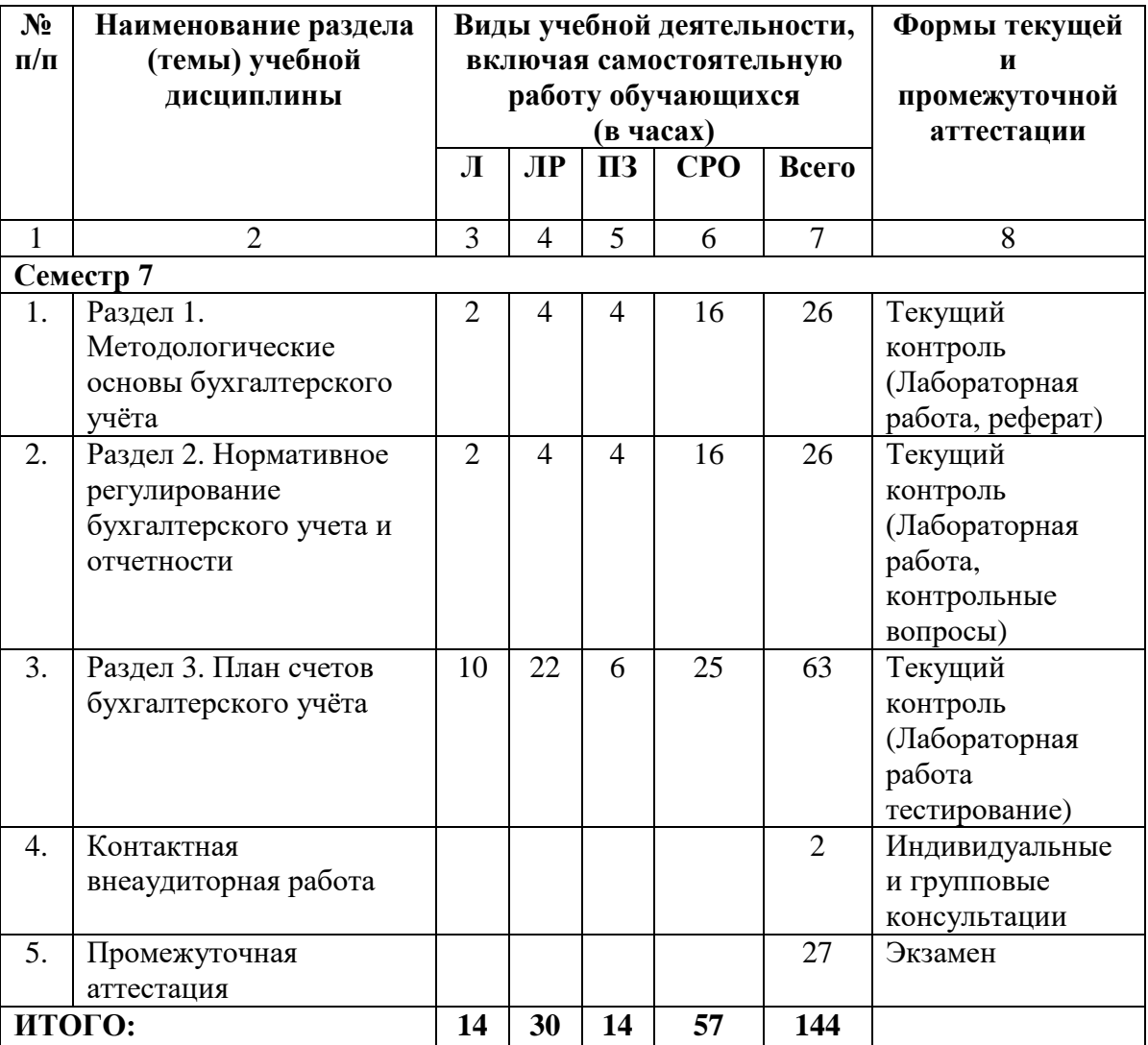

# **4.2.2. Лекционный курс**

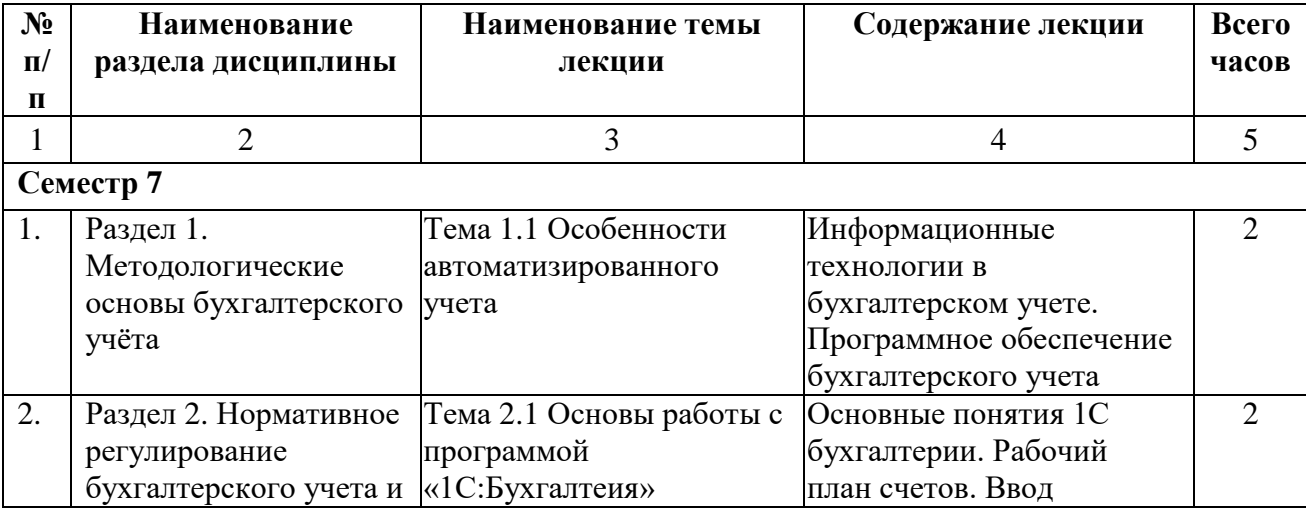

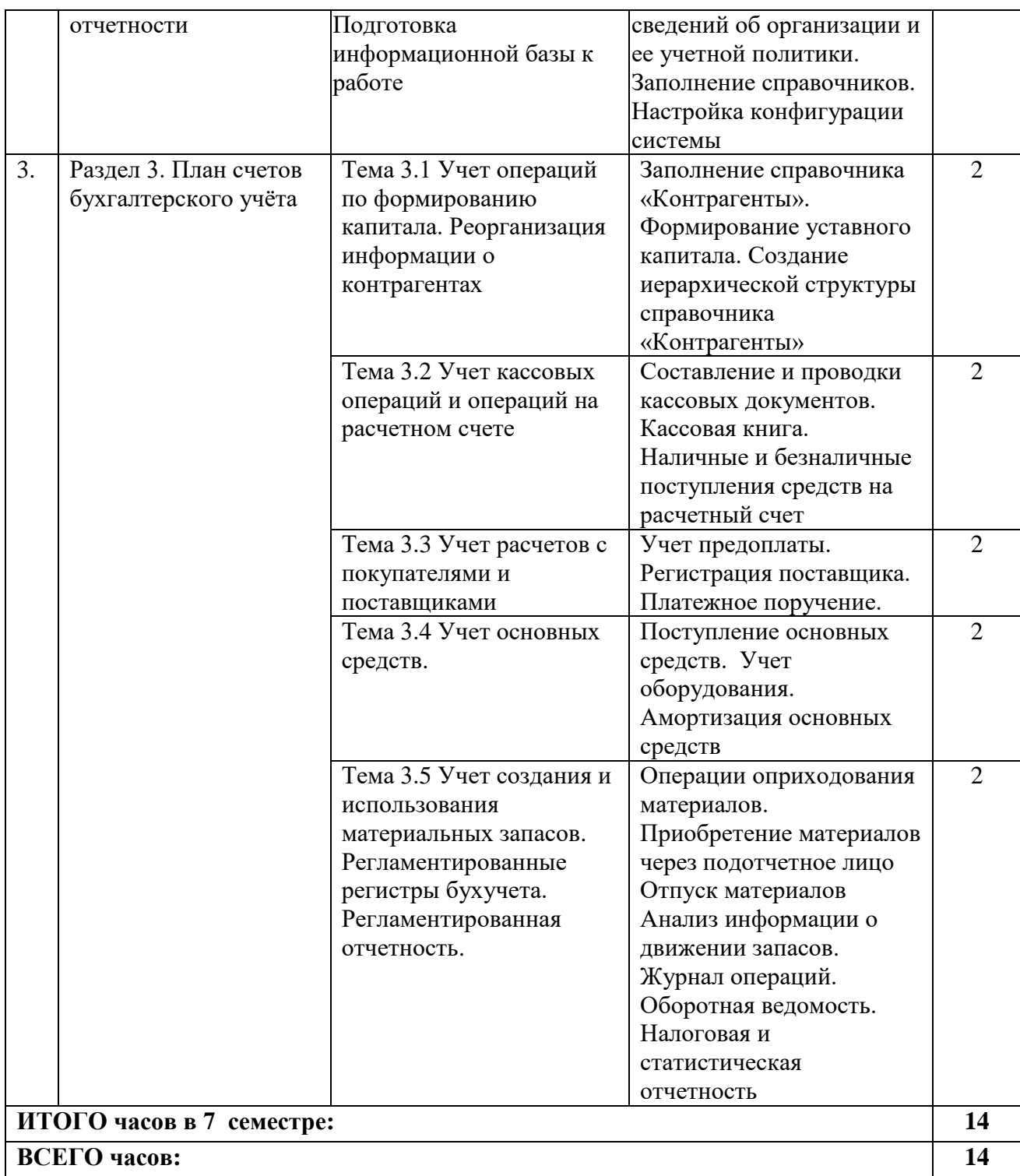

# **4.2.3. Лабораторный практикум**

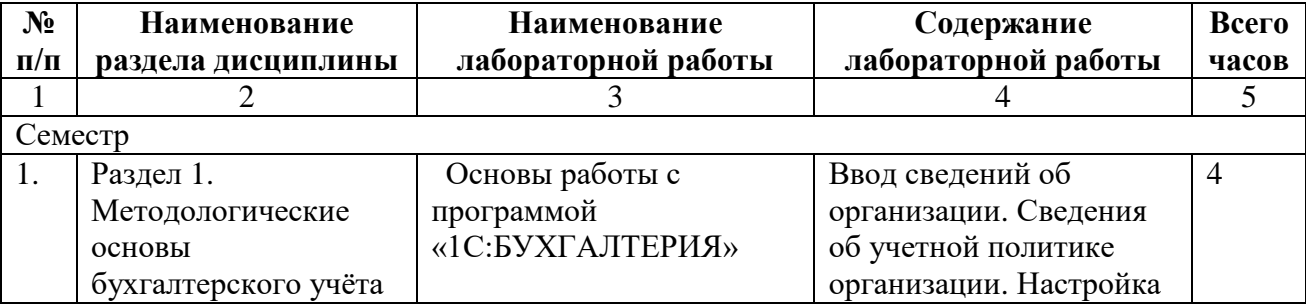

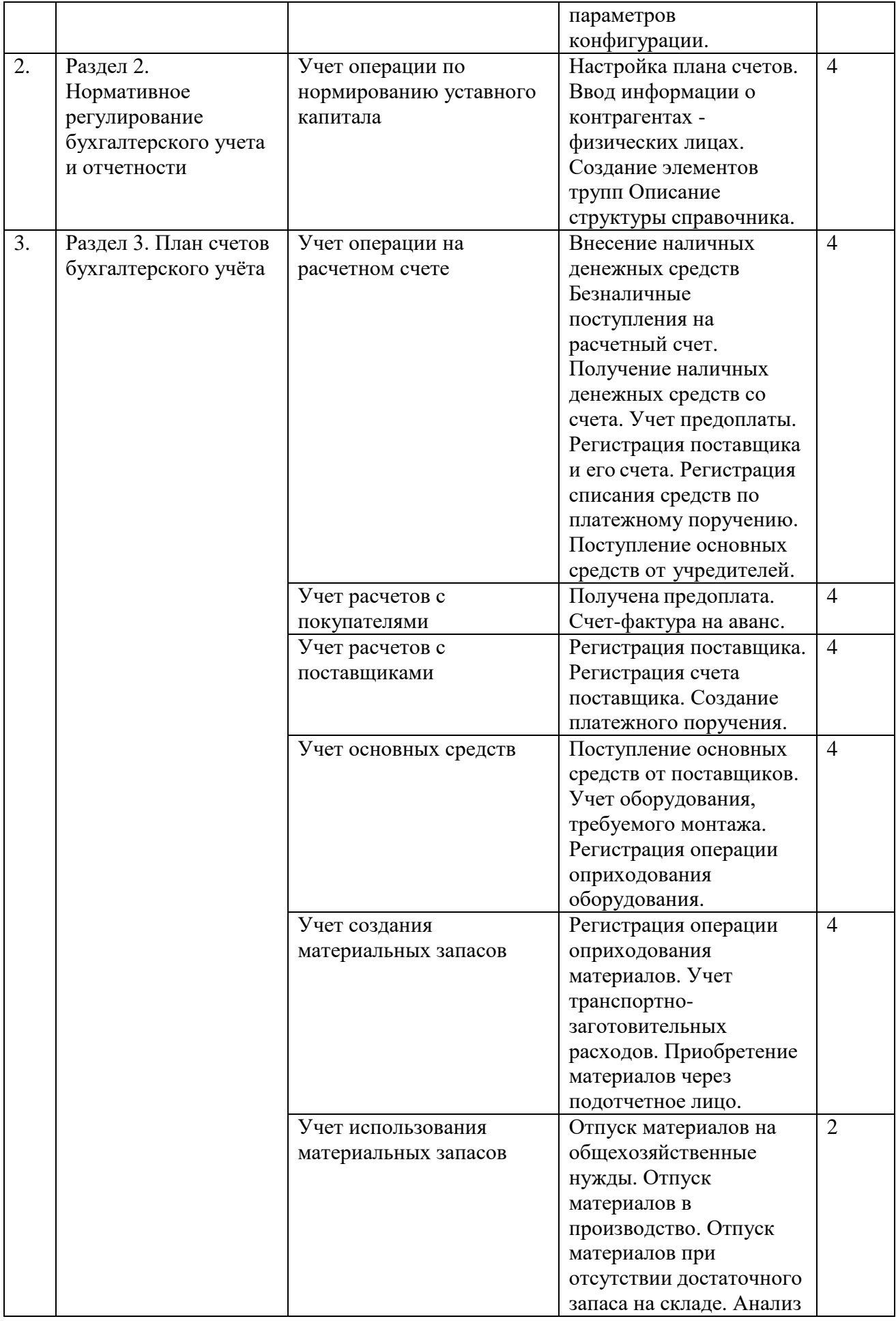

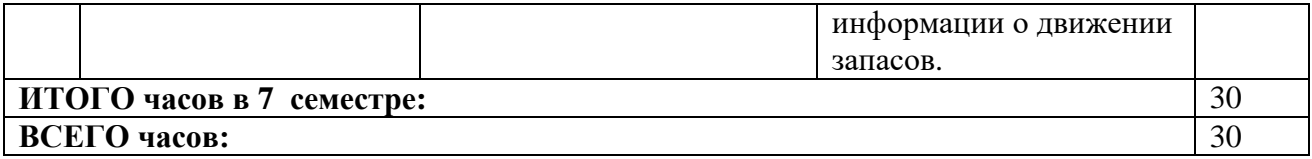

# **4.2.4. Практические занятия**

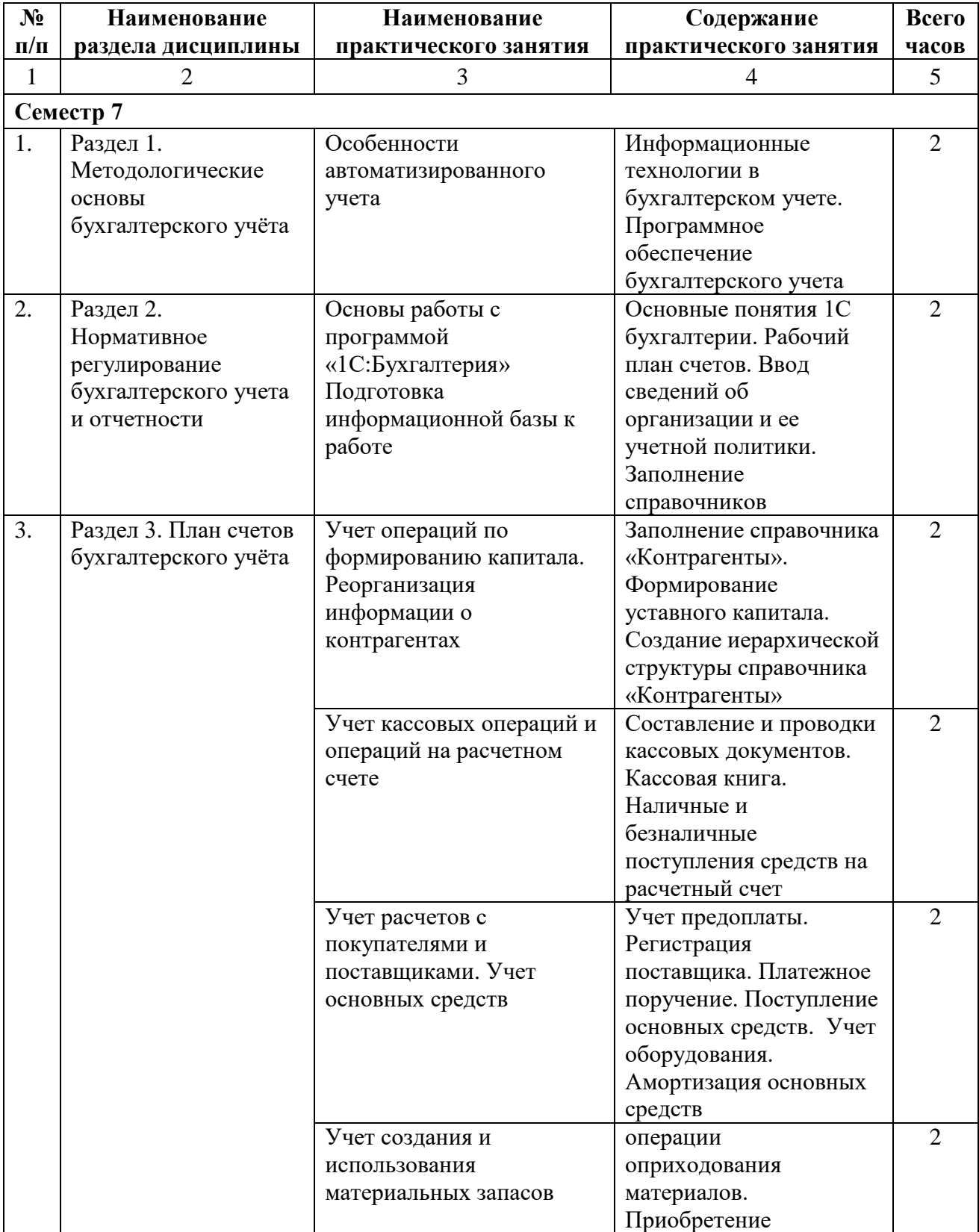

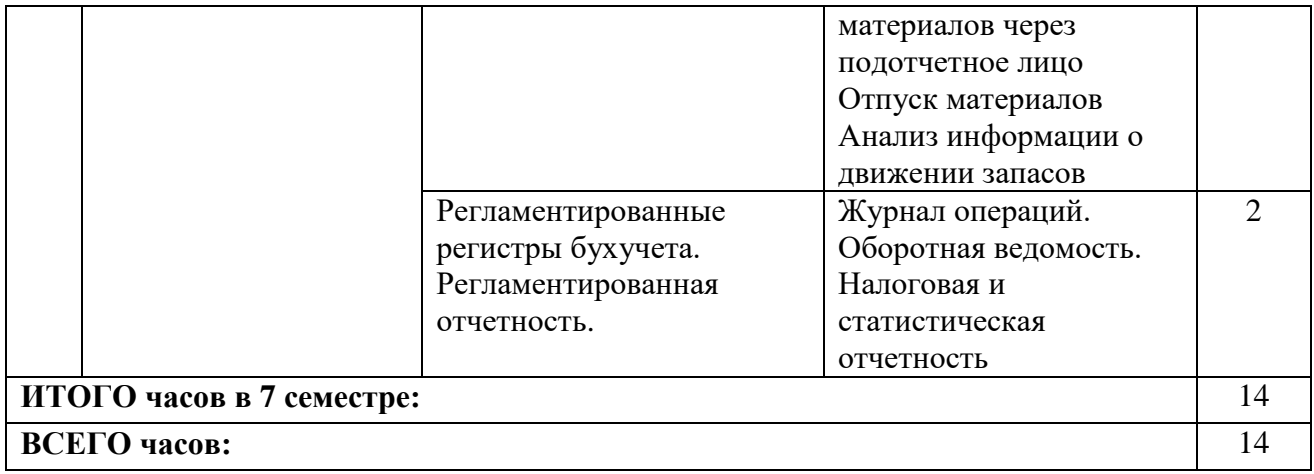

# **4.3. САМОСТОЯТЕЛЬНАЯ РАБОТА ОБУЧАЮЩЕГОСЯ**

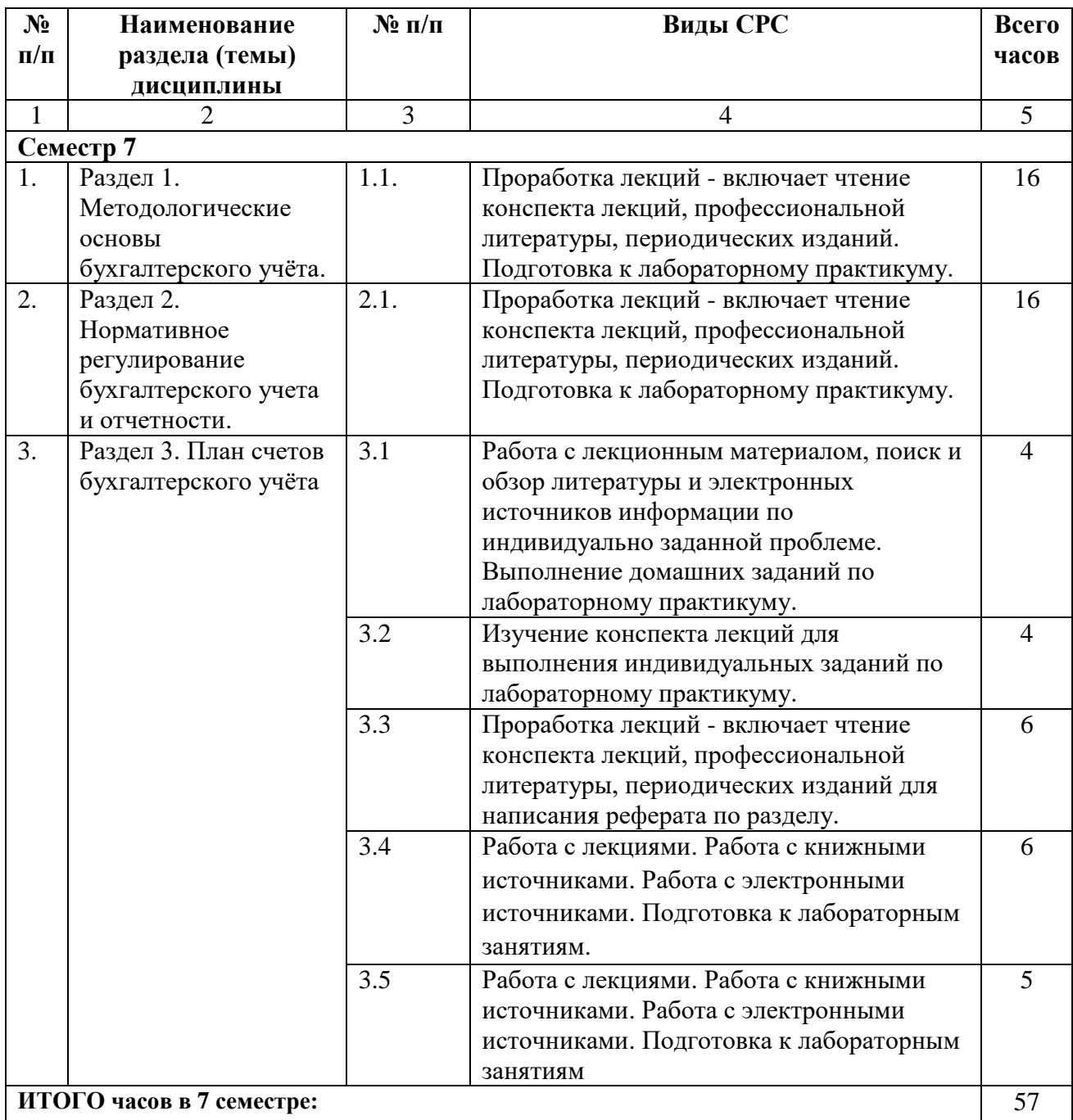

### **5. ПЕРЕЧЕНЬ УЧЕБНО-МЕТОДИЧЕСКОГО ОБЕСПЕЧЕНИЯ ДЛЯ САМОСТОЯТЕЛЬНОЙ РАБОТЫ ОБУЧАЮЩИХСЯ ПО ДИСЦИПЛИНЕ**

#### **5.1. Методические указания для подготовки обучающихся к лекционным занятиям**

Основными формами обучения ПО бухгалтерской деятельности являются лекции, практические и лабораторные занятия, консультации, а также самостоятельная работа.

В процессе подготовки к лекционным занятиям обучающемуся необходимо перед каждой лекцией просматривать рабочую программу дисциплины, методические разработки по дисциплине, что позволит рационально использовать время на конспектирование лекции, ее основных вопросов, рекомендуемой литературы. Следует отметить непонятные термины и положения, подготовить вопросы лектору с целью уточнения правильности понимания. Необходимо приходить на лекцию подготовленным, что будет способствовать повышению эффективности лекционных занятий.

Основным средством работы на лекционном занятии является конспектирование. Конспектирование – процесс мысленной переработки и письменной фиксации информации, в виде краткого изложения основного содержания, смысла какого-либо текста.

В ходе лекции необходимо зафиксировать в конспекте основные положения темы лекции, категории, формулировки, узловые моменты, выводы, на которые обращается особое внимание. По существу конспект должен представлять собой обзор, содержащий основные мысли текста без подробностей и второстепенных деталей.

Для дополнения прослушанного и зафиксированного на лекции материла необходимо оставить в рабочих конспектах поля, на которых впоследствии при подготовке к практическим занятиям можно делать пометки из рекомендованной по дисциплине литературы, дополняющие материал прослушанной лекции, а также подчеркивающие особую важность тех или иных теоретических положений.

Проработка лекций - включает чтение конспекта лекций, профессиональной литературы, периодических изданий, изучение дополнительной литературы по разделу, подготовку к практическим занятиям.

Основными формами обучения элементам топологии являются лекции и практические занятия, консультации, а также самостоятельная работа.

Лекции составляют основу теоретического обучения и дают систематизированные основы научных знаний по дисциплине, раскрывают состояние и перспективы развития соответствующей области науки, концентрируют внимание обучающихся на наиболее сложных и узловых вопросах, стимулируют их активную познавательную деятельность и способствуют формированию творческого мышления.

Ведущим методом в лекции выступает устное изложение учебного материала, сопровождающееся демонстрацией видеофильмов, схем, плакатов, показом моделей, приборов, макетов, использование мультимедиа аппаратуры.

Лекция является исходной формой всего учебного процесса, играет направляющую и организующую роль в самостоятельном изучении предмета. Важнейшая роль лекции заключается в личном воздействии лектора на аудиторию.

Основная дидактическая цель лекции — обеспечение ориентировочной основы для дальнейшего усвоения учебного материала. Построение лекций по дисциплине «Элементы топологии» осуществляется на основе принципов научности **(**предполагает воспитание диалектического подхода к изучаемым предметам и явлениям, диалектического мышления, формирование правильных представлений, научных понятий и умения точно выразить их в определениях и терминах, принятых в науке)

#### **5.2. Методические указания для подготовки обучающихся к лабораторным занятиям**

Ведущей дидактической целью лабораторных занятий является систематизация и обобщение знаний по изучаемой теме, приобретение практических навыков по тому или другому разделу курса, закрепление практически полученных теоретических знаний.

В начале каждого лабораторного занятия кратко приводится теоретический материал, необходимый для решения задач по данной теме. После него предлагается решение этих задач и список заданий для самостоятельного выполнения.

Лабораторные работы сопровождают и поддерживают лекционный курс.

Количество лабораторных работ в строгом соответствии с содержанием курса. Каждая лабораторная предусматривает получение практических навыков по лекционным темам дисциплины «ПО бухгалтерской деятельности». Для обучающихся подготовлен набор индивидуальных заданий по каждой лабораторной работе. В каждой лабораторной работе обучающейся оформляет полученные результаты. Также в текущей аттестации к лабораторным занятиям предусмотрена форма контроля в виде устной защиты каждого практического индивидуального задания по всем темам лабораторных занятий.

При проведении промежуточной и итоговой аттестации обучающихся важно всегда помнить, что систематичность, объективность, аргументированность — главные принципы, на которых основаны контроль и оценка знаний обучающихся. Проверка, контроль и оценка знаний.

По окончании курса обучающимися сдается экзамен, в ходе которого они должны показать свои теоретические знания и практические навыки в ПО бухгалтерской деятельности.

#### **5.3. Методические указания для подготовки обучающихся к практическим занятиям**

В процессе подготовки и проведения практических занятий обучающиеся закрепляют полученные ранее теоретические знания, приобретают навыки их практического применения, опыт рациональной организации учебной работы, готовятся к сдаче экзамена.

В начале семестра обучающиеся получают сводную информацию о формах проведения занятий и формах контроля знаний. Тогда же обучающим предоставляется список тем лекционных и практических заданий, а также тематика рефератов. Каждое практическое занятие по соответствующей тематике теоретического курса состоит из вопросов для подготовки, на основе которых проводится устный опрос каждого обучающегося. Также после изучения каждого раздела обучающиеся для закрепления проеденного материала решают тесты, сдают коллоквиумы и делают реферативные работы по дополнительным материалам курса.

Поскольку активность обучающегося на практических занятиях является предметом внутрисеместрового контроля его продвижения в освоении курса, подготовка к таким занятиям требует от обучающегося ответственного отношения.

При подготовке к занятию обучающиеся в первую очередь должны использовать материал лекций и соответствующих литературных источников. Самоконтроль качества подготовки к каждому занятию обучающиеся осуществляют, проверяя свои знания и отвечая на вопросы для самопроверки по соответствующей теме.

#### **5.4 Методические указания по самостоятельной работе обучающихся**

Самостоятельная работа обучающегося предполагает различные формы индивидуальной учебной деятельности: конспектирование научной литературы, сбор и анализ практического материала в СМИ, проектирование, выполнение тематических и творческих заданий и пр. Выбор форм и видов самостоятельной работы определяются индивидуально-личностным подходом к обучению совместно - преподавателем и обучающимся.

Содержание внеаудиторной самостоятельной работы обучающихся по дисциплине «ПО бухгалтерской деятельности» включает в себя различные виды деятельности:

- чтение текста (учебника, первоисточника, дополнительной литературы);
- составление плана текста;
- конспектирование текста;
- работа со словарями и справочниками;
- ознакомление с нормативными документами;
- исследовательская работа;
- использование аудио- и видеозаписи;
- работа с электронными информационными ресурсами;
- выполнение тестовых заданий;
- ответы на контрольные вопросы;
- аннотирование, реферирование, рецензирование текста;
- составление глоссария, кроссворда или библиографии по конкретной теме;
- решение вариативных задач и упражнений.

#### **5.4.1 Методические указания по написанию реферата**

Реферат является формой самостоятельной учебной работы направленной на детальное знакомство с какой-либо темой в рамках данной дисциплины. Основная задача работы над рефератом по предмету — углубленное изучение определенной проблемы изучаемого курса, получение более полной информации по какому-либо его разделу.

При подготовке реферата необходимо использовать достаточное для раскрытия темы и анализа литературы количество источников, непосредственно относящихся к изучаемой теме. В качестве источников могут выступать публикации в виде книг и статей.

Тема реферата либо задаѐтся непосредственно преподавателем, либо выбирается обучающимся из рекомендуемого перечня тем самостоятельно и согласовывается перед написанием с преподавателем. Сам реферат — письменная работа объёмом  $10-20$ печатных страниц (без приложений). Реферат должен содержать основные фактические сведения и выводы по рассматриваемому вопросу.

Реферат выполняется в следующей последовательности:

- титульный лист;
- содержание работы;
- введение;
- разделы работы в соответствии с содержанием;
- заключение (выводы);
- список использованных источников;
- приложения.
- 1. Титульный лист оформляется на отдельном листе. На нѐм помещается:

 наименование образовательной организации (заглавными буквами, размер шрифта 12 пт., выравнивание по центру);

 наименование работы – РЕФЕРАТ. Заглавными буквами, жирным шрифтом, в центральной части титульного листа. Размер шрифта – стандартный, принятый в работе – 12-14 пт.;

 тема работы – располагается под названием дисциплины. Сначала указывается слово Тема, а затем через двоеточие в кавычках приводится название темы;

 фамилия, имя и группа обучающегося, фамилия, имя, отчество преподавателя – размещаются в правой нижней трети титульного листа;

 внизу титульного листа по центру указывается город, а под ним год написания реферата.

2. Содержание работы включает наименование всех разделов, подразделов с указанием страниц, указывающих начало подразделов в реферате.

3. Во введении даѐтся обоснование выбора темы, еѐ актуальность, значение. Введение может также содержать обзор источников или экспериментальных данных, уточнение исходных понятий и терминов, сведения о методах исследования. Во введении обязательно формулируются цель и задачи реферата. Объѐм введения – 1-2 страницы.

4. Основная часть может содержать несколько разделов (пунктов, глав, параграфов), предполагает осмысленное и логичное изложение главных положений и идей, содержащихся в изученной литературе (источниках). В тексте обязательны ссылки на первоисточники.

5. Все разделы реферата должны быть логически связаны между собой и содержать последовательный переход от одного раздела к другому.

6. В заключении делаются выводы работы, в краткой и сжатой форме излагаются полученные результаты, могут намечаться и дальнейшие перспективы развития темы.

7. Список использованных источников является составной частью работы. В списке указывается не только та литература, на которую имеются ссылки в письменной работе, но и та, которая была изучена в ходе выполнения реферата. Если были использованы материалы Интернет, то указываются ссылки на просмотренные сайты.

8. Приложение может включать графики, таблицы, расчѐты, фотографии, образцы и др.

Оформление работы:

1. Текст реферата должен быть отпечатан на одной стороне листа на бумаге формате А4, шрифт Times New Roman, размер шрифта 12-14 пт., междустрочный интервал – 1,0- 1,5, поля страницы: верхнее 2 см; нижнее – 2 см, левое – 3 см, правое – 1,5 см. Абзац начинается с красной строки (отступ 1,25 см). Текст должен быть выровнен по ширине.

2. Заголовки разделов следует размещать симметрично тексту. Переносы слов в заголовках не допускаются. Разделы начинаются с новой страницы. Расстояние между заголовками и текстом должно быть не более 1 см. Подчеркивать заголовки не допускается. Точка в конце заголовка не ставится.

3. Страницы работы нумеруются арабскими цифрами (1, 2, 3...) по центру снизу. Титульный лист включают в общую нумерацию, но номер на этом листе не ставится.

4. Приложения оформляют как продолжение работы на последующих листах. Каждое приложение начинается с нового листа. В правом верхнем углу пишется слово Приложение. При наличии более одного приложения, они нумеруются арабскими цифрами.

5. Используемые формулы и нормативные материалы должны иметь ссылки на источник, откуда они заимствованы.

Оформление текста.

В тексте реферата не допускается:

 применять обороты разговорной речи, должны применяться научно-технические термины, обозначение и определения, установленные соответствующими стандартами;

сокращать слова за исключением общепринятых сокращѐнных обозначений,

 сокращать обозначения единиц физических величин, если они употребляются без цифр, за исключением единиц физических величин в головках и боковинах таблиц и в расшифровках буквенных обозначений, входящих в формулы и рисунки.

В тексте документа, за исключением формул, таблиц и рисунков не допускается:

 применять математический знак минус (-) перед отрицательными значениями величин (следует писать слово «минус»);

 применять без числовых значений математические знаки, например > (больше), < (меньше), = (равно), а также знаки № (номер), % (процент).

Оформление иллюстраций

Допускается нумеровать иллюстрации в пределах раздела (главы). В этом случае номер иллюстрации состоит из номера раздела и порядкового номера иллюстрации, разделённых точкой.

Иллюстрации, при необходимости, могут иметь наименование и пояснительные данные (подрисуночный текст). Слово рисунок и наименование помещают после пояснительных данных и располагают следующим образом: Рисунок 1. Окно Windows

Рисунки, схемы, диаграммы должны быть расположены так, чтобы их было удобно рассматривать.

Таблицы должны иметь нумерацию: Таблица 1, Таблица 2.

Если числовые значения величин в графах таблицы выражены различных единицах физической величины, их обозначения указывают в подзаголовке каждой графы.

Оформление списка использованных источников

Использованные источники располагаются в следующем порядке:

• официальные материалы (резолюции-рекомендации международных организаций и конференций, официальные доклады, официальные отчеты и др.);

• монографии, учебники, учебные пособия (в алфавитном порядке);

- иностранная литература;
- интернет-ресурсы..

#### 5.4.2 Методические указания по подготовке к тестированию

Тесты - это вопросы или задания, предусматривающие конкретный, краткий, четкий ответ на имеющиеся эталоны ответов.

При самостоятельной подготовке к тестированию обучающемуся необходимо:

а) готовясь к тестированию, проработайте информационный материал по дисциплине. Проконсультируйтесь с преподавателем по вопросу выбора учебной литературы;

б) четко выясните все условия тестирования заранее. Вы должны знать, сколько тестов Вам будет предложено, сколько времени отводится на тестирование, какова система оценки результатов и т.д.

в) приступая к работе с тестами, внимательно и до конца прочтите вопрос и предлагаемые варианты ответов. Выберите правильные (их может быть несколько). На отдельном листке ответов выпишите цифру вопроса и буквы, соответствующие правильным ответам;

г) в процессе решения желательно применять несколько подходов в решении задания. Это позволяет максимально гибко оперировать методами решения, находя каждый раз оптимальный вариант.

д) если Вы встретили чрезвычайно трудный для Вас вопрос, не тратьте много времени на него. Переходите к другим тестам. Вернитесь к трудному вопросу в конце.

е) обязательно оставьте время для проверки ответов, чтобы избежать механических ошибок.

#### Промежуточная аттестация

По итогам 7 семестра проводится экзамен. При подготовке к слаче экзамена рекомендуется пользоваться материалами лекций, лабораторных, практических занятий и материалами, изученными в ходе текущей самостоятельной работы.

Экзамен проводится в устной форме, включает подготовку и ответы обучающегося на теоретические вопросы. По итогам экзамена выставляется оценка.

# **6. ОБРАЗОВАТЕЛЬНЫЕ ТЕХНОЛОГИИ**

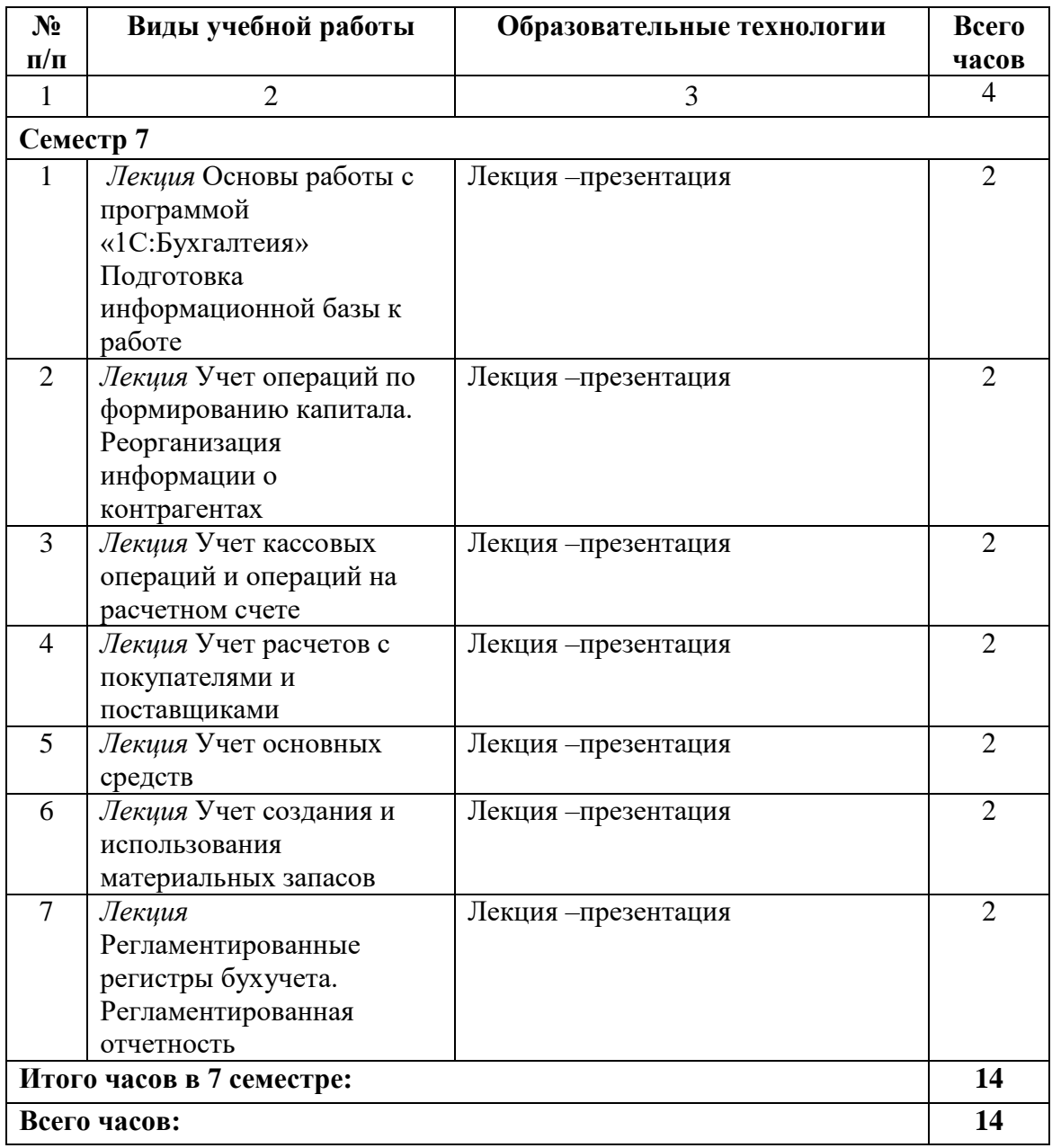

# **7. УЧЕБНО-МЕТОДИЧЕСКОЕ И ИНФОРМАЦИОННОЕ ОБЕСПЕЧЕНИЕ ДИСЦИПЛИНЫ**

### **7.1. Перечень основной и дополнительной учебной литературы**

#### **Список основной литературы**

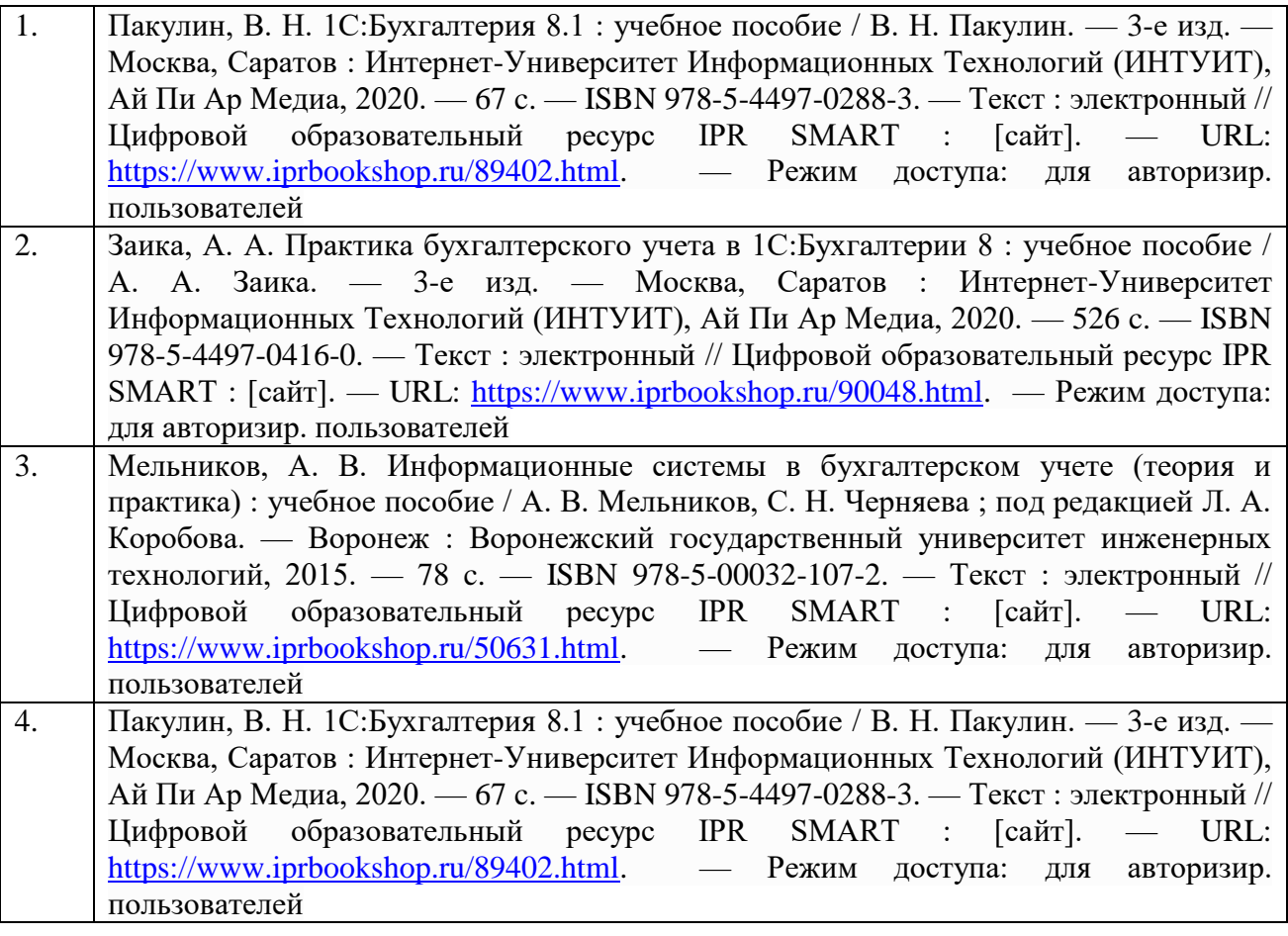

#### **Список дополнительной литературы**

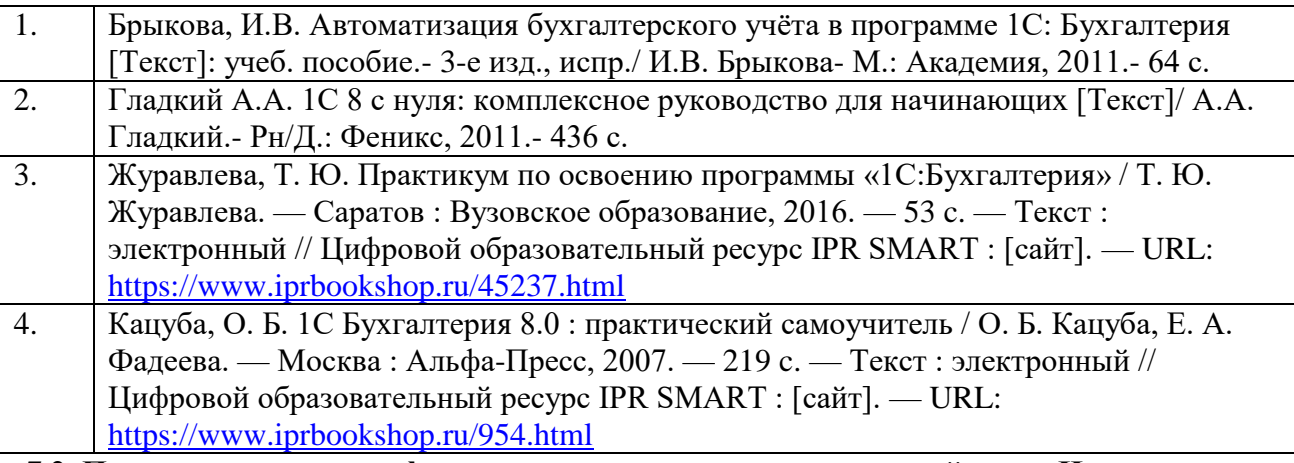

# **7.2. Перечень ресурсов информационно-телекоммуникационной сети «Интернет»**

- 1. Единое окно доступа к образовательным ресурсам. URL: http://window.edu.ru
- 2. Научная электронная библиотека.-URL:http://elibrary.ru
- 3. Научная электронная библиотека «КиберЛенинка». URL: <https://cyberleninka.ru/>
- 4. Национальная электронная библиотека». URL: <https://rusneb.ru/>

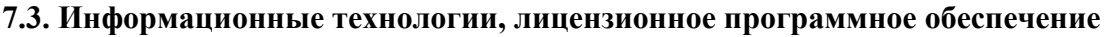

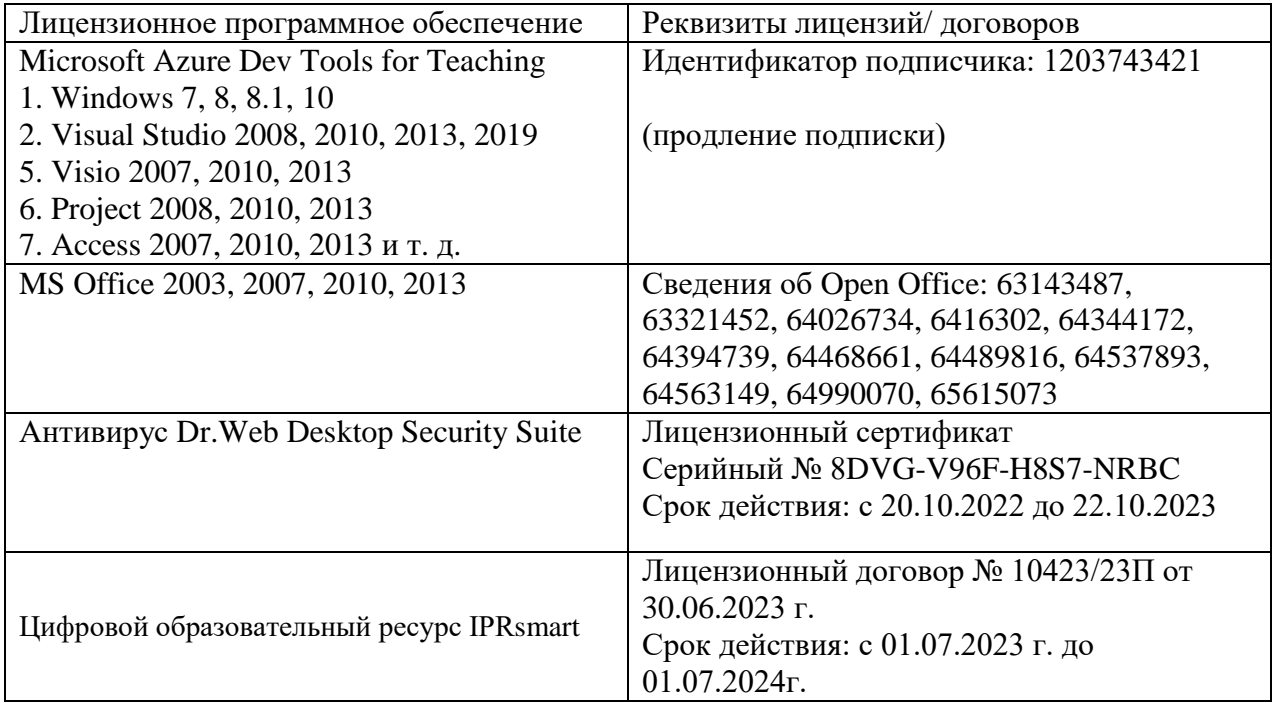

**Бесплатное ПО:** Sumatra PDF, 7-Zip, 1C: Предприятие 8.3 Учебная версия

# **8. МАТЕРИАЛЬНО-ТЕХНИЧЕСКОЕ ОБЕСПЕЧЕНИЕ ДИСЦИПЛИНЫ 8.1. Требования к аудиториям (помещениям, местам) для проведения занятий**

#### **Учебная аудитория для проведения занятий лекционного типа:**

Специализированная мебель:

Стол преподавательский - 1шт., компьютерные столы - 10шт., парты -7шт., стулья - 24шт., доска меловая - 1шт.

Лабораторное оборудование, технические средства обучения, служащие для предоставления учебной информации большой аудитории:

Персональный компьютер – 10 шт.

Экран настенный рулонный – 1 шт.

# **Учебная аудитория для проведения занятий семинарского типа, курсового проектирования (выполнения курсовых работ), групповых и индивидуальных консультаций, текущего контроля и промежуточной аттестации:**

Специализированная мебель:

Стол преподавательский - 1шт., доска меловая - 1шт., стул мягкий - 1шт., парты - 6шт., компьютерные столы - 11шт., стулья - 24шт.,

Лабораторное оборудование, технические средства обучения, служащие для

предоставления учебной информации большой аудитории:

Персональный компьютер – 7 шт.

#### **Лаборатория математического моделирования:**

Специализированная мебель:

Стол преподавательский - 1шт., доска меловая - 1шт., стул мягкий - 1шт., парты - 6шт., компьютерные столы - 11шт., стулья - 24шт.,

Лабораторное оборудование, технические средства обучения, служащие для предоставления учебной информации большой аудитории:

Персональный компьютер – 7 шт.

#### **Помещение для самостоятельной работы:**

Библиотечно-издательский центр.

Специализированная мебель: Рабочие столы на 1 место – 21 шт.Стулья – 55 шт. Набор демонстрационного оборудования и учебно-наглядных пособий, обеспечивающих тематические иллюстрации: экран настенный – 1 шт. Проектор – 1шт. Ноутбук – 1шт.

Информационно-библиографический отдел. Специализированная мебель: Рабочие столы на 1 место - 6 шт. Стулья - 6 шт. Компьютерная техника с возможностью подключения к сети «Интернет» и обеспечением доступа в электронную информационно-образовательную среду ФГБОУ ВО «СевКавГА»: Персональный компьютер – 1шт. Cканер – 1 шт. МФУ – 1 шт

Отдел обслуживания электронными изданиями.

Специализированная мебель: Рабочие столы на 1 место – 24 шт. Стулья – 24 шт. Набор демонстрационного оборудования и учебно-наглядных пособий, обеспечивающих тематические иллюстрации: Интерактивная система - 1 шт. Монитор – 21 шт. Сетевой терминал -18 шт. Персональный компьютер -3 шт. МФУ – 2 шт. Принтер –1шт.

### **Помещение для хранения и профилактического обслуживания учебного оборудования:**

Специализированная мебель: Шкаф – 1 шт., стул -2 шт., кресло компьютерное – 2 шт., стол угловой компьютерный – 2 шт., тумбочки с ключом – 2 шт. Учебное пособие (персональный компьютер в комплекте) – 2 шт.

#### **8.2. Требования к оборудованию рабочих мест преподавателя и обучающихся**

Рабочее место преподавателя, оснащенное компьютером с доступом в Интернет.

Рабочие места обучающихся, оснащенные компьютерами с доступом в Интернет, предназначенные для работы в электронной образовательной среде, *и т.п.*

# **8.3. Требования к специализированному оборудованию**

Нет.

#### **9. ОСОБЕННОСТИ РЕАЛИЗАЦИИ ДИСЦИПЛИНЫ ДЛЯ ИНВАЛИДОВ И ЛИЦ С ОГРАНИЧЕННЫМИ ВОЗМОЖНОСТЯМИ ЗДОРОВЬЯ**

Для обеспечения образования инвалидов и обучающихся с ограниченными возможностями здоровья разрабатывается (в случае необходимости) адаптированная образовательная программа, индивидуальный учебный план с учетом особенностей их психофизического развития и состояния здоровья, в частности применяется индивидуальный подход к освоению дисциплины, индивидуальные задания: рефераты, письменные работы и, наоборот, только устные ответы и диалоги, индивидуальные консультации, использование диктофона и других записывающих средств для воспроизведения лекционного и семинарского материала.

В целях обеспечения обучающихся инвалидов и лиц с ограниченными возможностями здоровья комплектуется фонд основной учебной литературой, адаптированной к ограничению электронных образовательных ресурсов, доступ к которым организован в БИЦ Академии. В библиотеке проводятся индивидуальные консультации для данной категории пользователей, оказывается помощь в регистрации и использовании сетевых и локальных электронных образовательных ресурсов, предоставляются места в читальном зале.

Приложение 1

# **ФОНД ОЦЕНОЧНЫХ СРЕДСТВ**

# ПО ДИСЦИПЛИНЕ **ПО бухгалтерской деятельности**

#### 1. ПАСПОРТ ФОНДА ОЦЕНОЧНЫХ СРЕДСТВ ПО ДИСЦИПЛИНЕ

### ПО бухгалтерской деятельности

#### Компетенции, формируемые в процессе изучения дисциплины

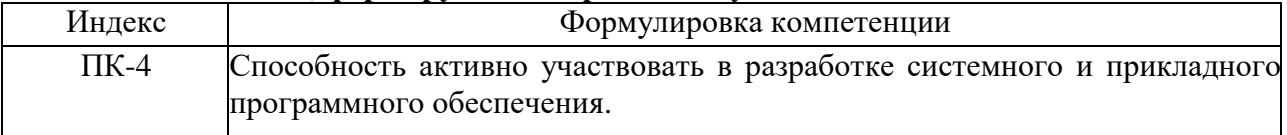

#### 2. Этапы формирования компетенции в процессе освоения дисциплины

Основными этапами формирования указанных компетенций при изучении обучающимися дисциплины являются последовательное изучение содержательно связанных между собой разделов (тем) учебных занятий. Изучение каждого раздела (темы) предполагает овладение обучающимися необходимыми компетенциями. Результат аттестации обучающихся на различных этапах формирования компетенций показывает уровень освоения компетенций обучающимися.

Этапность формирования компетенций прямо связана с местом дисциплины в образовательной программе.

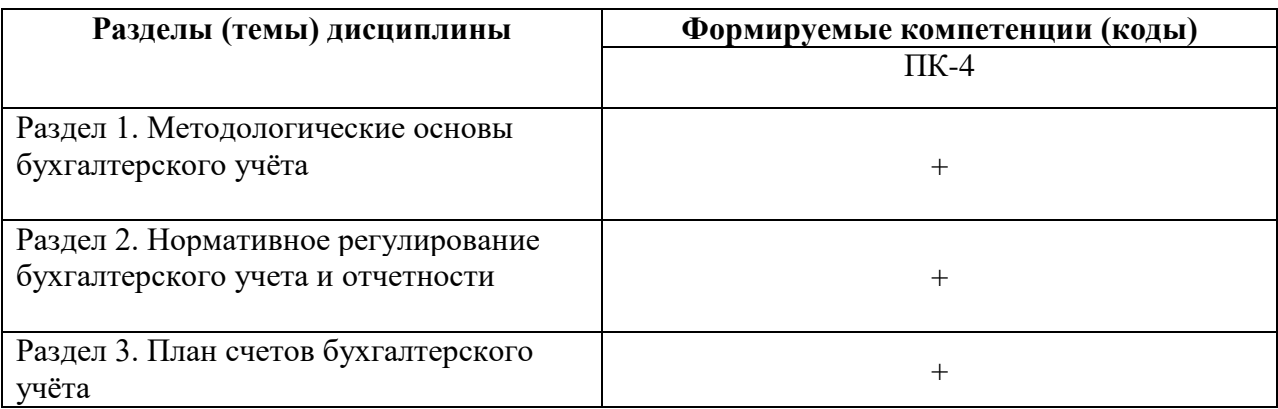

# **3. Показатели, критерии и средства оценивания компетенций, формируемых в процессе изучения дисциплины**

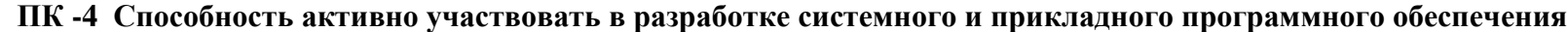

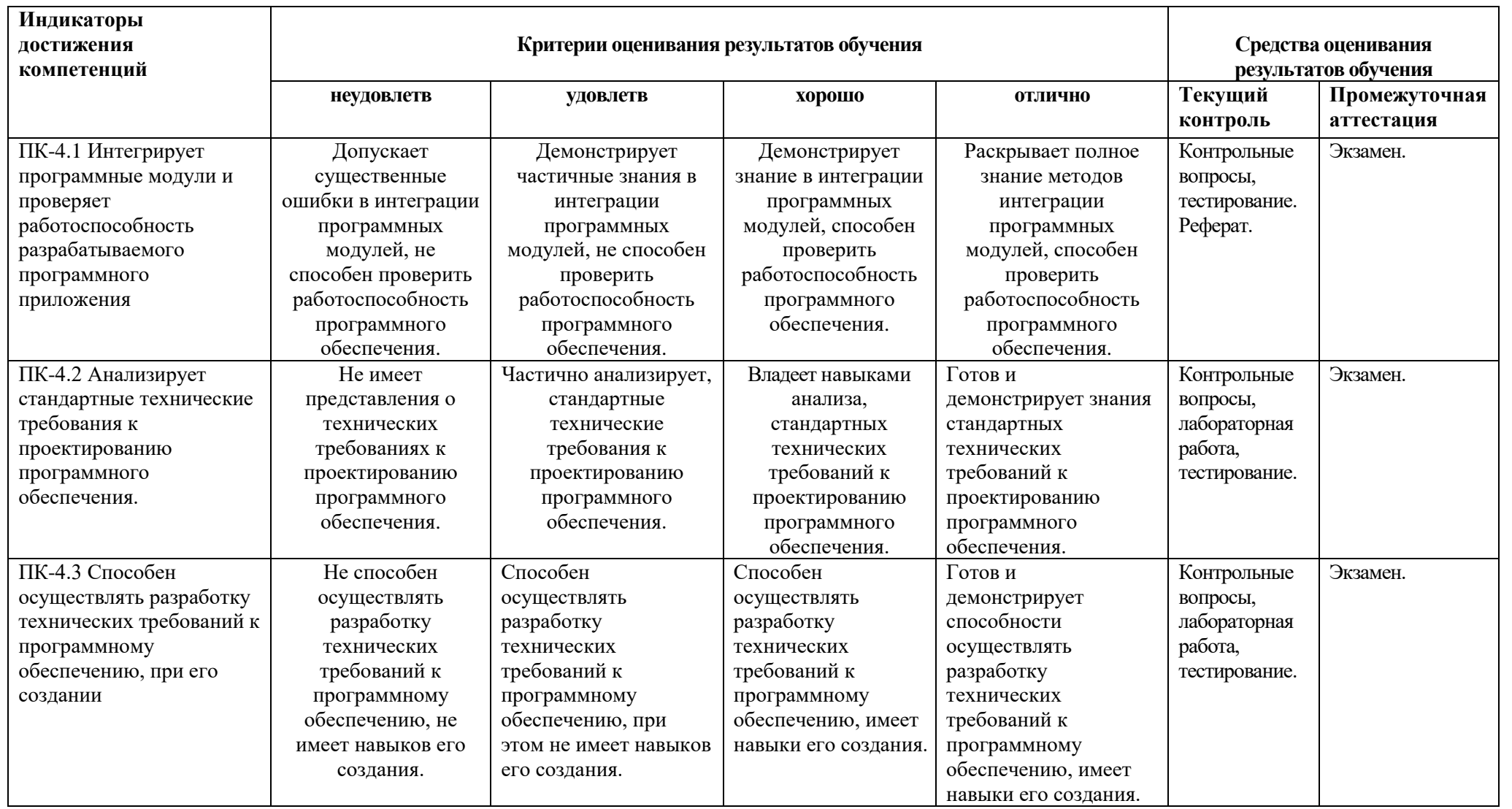

#### **4. Комплект контрольно-оценочных средств по дисциплине**

#### **Вопросы к экзамену**

#### по дисциплине **ПО бухгалтерской деятельности**

- 1. Хозяйственный учет и его виды. Роль и значение бухгалтерского учета.
- 2. Цель, задачи и принципы бухгалтерского учета.
- 3. Предмет и объекты бухгалтерского учета.
- 4. Метод бухгалтерского учета, характеристика его элементов.
- 5. Понятие, структура и содержание баланса. Виды бухгалтерских балансов.

6. Типы балансовых изменений. Примеры операций, влияющих и не влияющих на валюту баланса.

- 7. Понятие, строение и назначение счетов. Взаимосвязь между счетами и балансом.
- 8. Двойная запись операций на счетах бухгалтерского учета.
- 9. Счета синтетического и аналитического учета, их взаимосвязь.
- 10. Классификация счетов бухгалтерского учета.
- 11. План счетов бухгалтерского учета, его значение и принципы построения.

12. Документы: понятие, назначение и классификация. Документооборот и правила его составления.

- 13. Инвентаризация: понятие, виды, порядок проведения и оформления результатов.
- 14. Оценка, ее значение и виды. Оценка имущества, капитала и обязательств.
- 15. Учетные регистры, их назначение. Порядок исправления ошибок в бухгалтерском учете.
- 16. Нормативное регулирование бухгалтерского учета в РФ.
- 17. Автоматизированные бухгалтерские системы
- 18. Обзор типовых конфигураций 1С.
- 19. Администрирование: пользователи, интерфейсы и права
- 20. Установка системы 1С Предприятие
- 21. Особенности установки системы 1С:Предприятие
- 22. Что представляет собой настоящая поставка 1С Бухгалтерии
- 23. Особенности настройки системы 1С под конкретное предприятие
- 24. Режимы работы 1С Предприятие

25. Бухгалтерский учет, его объекты и основные задачи. Термины бухучета: план счетов, дебет, кредит, субконто, виды счетов

26. Операции и проводки в 1С Бухгалерии. Свойства, Режимы ввода операций, Журнал операций и журнал проводок, Документ.

- 27. Встроенный язык 1С: Предприятия. Модульное строение системы
- 28. Базовые и агрегатные типы данных
- 29. Запросы и язык запросов в 1с Бухгалтерии
- 30. Агрегатный тип данных «Текст». Свойства. Методы
- 31. Агрегатный тип данных «XBase». Свойства. Методы
- 32. Справочники в 1С Бухгалтерии.
- 33. Документы в 1С Бухгалтерии
- 34. Отчеты в 1С Бухгалтерии

# **СЕВЕРО-КАВКАЗСКАЯ ГОСУДАРСТВЕННАЯ АКАДЕМИЯ**

Кафедра Математика

20\_ - 20\_ учебный год

#### Экзаменационный билет № 1

#### по дисциплине ПО бухгалтерской деятельности

для обучающихся направления подготовки 01.03.04 Прикладная математика

- 1. Цель, задачи и принципы бухгалтерского учета.
- 2. Двойная запись операций на счетах бухгалтерского учета
- 3. Ввести в справочник «Контрагенты», сведения об учредителях - юридических лицах Ввод информации о контрагентах - физических лицах Информация «Сведения о физических лицах - учредителях ЗАО ЭПОС»

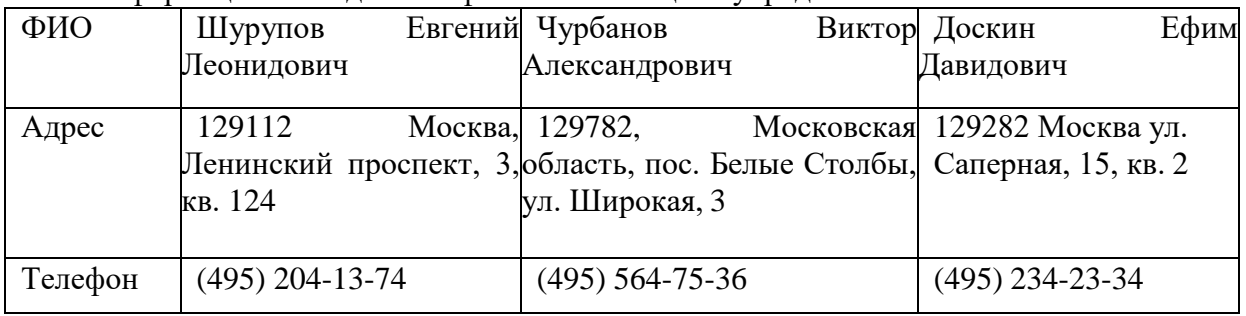

Зав. кафедрой «Математика» и последника и последника Кочкаров А.М.

#### **Контрольные вопросы**

#### по дисциплине **ПО бухгалтерской деятельности**

# **Вопросы к разделу 1.**

- 1. Хозяйственный учет и его виды. Роль и значение бухгалтерского учета.
- 2. Цель, задачи и принципы бухгалтерского учета.
- 3. Предмет и объекты бухгалтерского учета.
- 4. Метод бухгалтерского учета, характеристика его элементов.
- 5. Понятие, структура и содержание баланса. Виды бухгалтерских балансов.
- 6. Типы балансовых изменений. Примеры операций, влияющих и не влияющих на

валюту баланса.

- 7. Понятие, строение и назначение счетов. Взаимосвязь между счетами и балансом.
- 8. Двойная запись операций на счетах бухгалтерского учета.
- 9. Счета синтетического и аналитического учета, их взаимосвязь.
- 10. Классификация счетов бухгалтерского учета.

11. План счетов бухгалтерского учета, его значение и принципы построения.

#### **Вопросы к разделу 2.**

1. Документы: понятие, назначение и классификация. Документооборот и правила его составления.

- 2. Инвентаризация: понятие, виды, порядок проведения и оформления результатов.
- 3. Оценка, ее значение и виды. Оценка имущества, капитала и обязательств.
- 4. Учетные регистры, их назначение. Порядок исправления ошибок в бухгалтерском учете.
	- 5. Нормативное регулирование бухгалтерского учета в РФ.
	- 6. Автоматизированные бухгалтерские системы
	- 7. Обзор типовых конфигураций 1С.
	- 8. Администрирование: пользователи, интерфейсы и права
	- 9. Установка системы 1С Предприятие
	- 10. Особенности установки системы 1С:Предприятие
	- 11. Что представляет собой настоящая поставка 1С Бухгалтерии
	- 12. Особенности настройки системы 1С под конкретное предприятие
	- 13. Режимы работы 1С Предприятие
	- 14. Оценка, ее значение и виды. Оценка имущества, капитала и обязательств.

15. Учетные регистры, их назначение. Порядок исправления ошибок в бухгалтерском учете.

- 16. Нормативное регулирование бухгалтерского учета в РФ.
- 17. Автоматизированные бухгалтерские системы
- 18. Обзор типовых конфигураций 1С.

# **Вопросы к разделу 3.**

- 1. Администрирование: пользователи, интерфейсы и права
- 2. Установка системы 1С Предприятие
- 3. Особенности установки системы 1С:Предприятие
- 4. Что представляет собой настоящая поставка 1С Бухгалтерии
- 5. Особенности настройки системы 1С под конкретное предприятие
- 6. Режимы работы 1С Предприятие

7. Бухгалтерский учет, его объекты и основные задачи. Термины бухучета: план счетов, дебет, кредит, субконто, виды счетов

8. Операции и проводки в 1С Бухгалерии. Свойства, Режимы ввода операций, Журнал

операций и журнал проводок, Документ, Сторно.

- 9. Встроенный язык 1С: Предприятия. Модульное строение системы
- 10. Базовые и агрегатные типы данных
- 11. Запросы и язык запросов в 1с Бухгалтерии
- 12. Агрегатный тип данных «Текст». Свойства. Методы
- 13. Агрегатный тип данных «XBase». Свойства. Методы
- 14. Справочники в 1С Бухгалтерии.
- 15. Документы в 1С Бухгалтерии
- 16. Отчеты в 1С Бухгалтерии

#### **Темы рефератов**

#### по дисциплине «**ПО бухгалтерской деятельности**»

- 1. Отличия бухгалтерского учета от других видов учета. Основные задачи бухгалтерского учета.
- 2. Счета как способ наблюдения за изменениями в составе каждого вида средств и их источников. Соответствие счетов статьям баланса.
- 3. Принципы бухгалтерского учета.
- 4. Виды хозяйственного учета. Особенности бухгалтерского учета.
- 5. Бухгалтерская отчетность.
- 6. Классификация имущества организации по составу и функциональной роли
- 7. Бухгалтерский учет как система.
- 8. Хозяйственная деятельность организации как предмет бухгалтерского учета и объекты – составные части предмета.
- 9. Обязательная инвентаризация организации.
- 10. Документирование процесса предоставления отпусков в 1 С
- 11. Бухгалтерский учет для малых предприятий в 1С
- 12. Бухгалтерские информационные системы
- 13. Обзор современных средств автоматизации бухгалтерского учета
- 14. Особенности работы в системе "1С : зарплата и управление персоналом"
- 15. Цели и задачи БУ.
- 16. Предмет и метод БУ
- 17. Роль бухгалтерского учета и его место в системе управления экономикой организации.
- 18. Классификация счетов БУ
- 19. Синтетический и аналитический БУ.
- 20. Бухгалтерский баланс, его содержание и структура.
- 21. Реквизиты документа. Сроки и порядок составления документов.
- 22. Учетная политика предприятия.
- 23. Классификация имущества организации по источникам формирования
- 24. Метод балансового обобщения. Виды балансов. Классификация бухгалтерских балансов
- 25. Принципы формирования статей бухгалтерского баланса
- 26. Регулирование бухгалтерского учета. Нормативные документы, регламентирующие ведение бухгалтерского учета.
- 27. Система нормативного регулирования БУ.
- 28. Предмет и объекты бухгалтерского учета
- 29. Классификация счетов по отношению к бухгалтерскому балансу.
- 30. Связь счетов БУ с бухгалтерским балансом.
- 31. Изменения в балансе, вызываемые хозяйственными операциями.
- 32. Характеристика статей актива баланса
- 33. Виды балансов по времени составления. Понятие об учредительном балансе
- 34. Понятие о счетах бухгалтерского учета: их необходимость, схематическое изображение, основные элементы
- 35. Состав, содержание и структура бухгалтерского баланса.

### **Комплект заданий для лабораторной работы**

#### по дисциплине «**ПО бухгалтерской деятельности**»

# **Лабораторная работа**  Тема: **ПОДГОТОВКА ИНФОРМАЦИОННОЙ БАЗЫ К РАБОТЕ**

**Цель:** подготовить информационную базу для ведения учета организации ЗАО «ЭПОС» (Экспериментально Производственное Объединение Столяров)

#### **Содержание:**

- 1. Ввод сведений об организации
- 2. Сведения об учетной политике организации
- 3. Заполнениесправочников
- 4. Настройка параметров конфигурации

Содержание отчѐта:

подготовка программ в соответствии с заданием к лабораторной работе. **Форма отчѐта: произвольная.** 

#### **Лабораторная работа**

Тема: Учет операции по формированию уставного капитала Цель: **Настройка плана счетов. Индивидуальные задания:** 

*Задание 1* 

Заполнение справочника «Контрагенты»

Информация «Сведения об учредителях ЗАО ЭПОС»

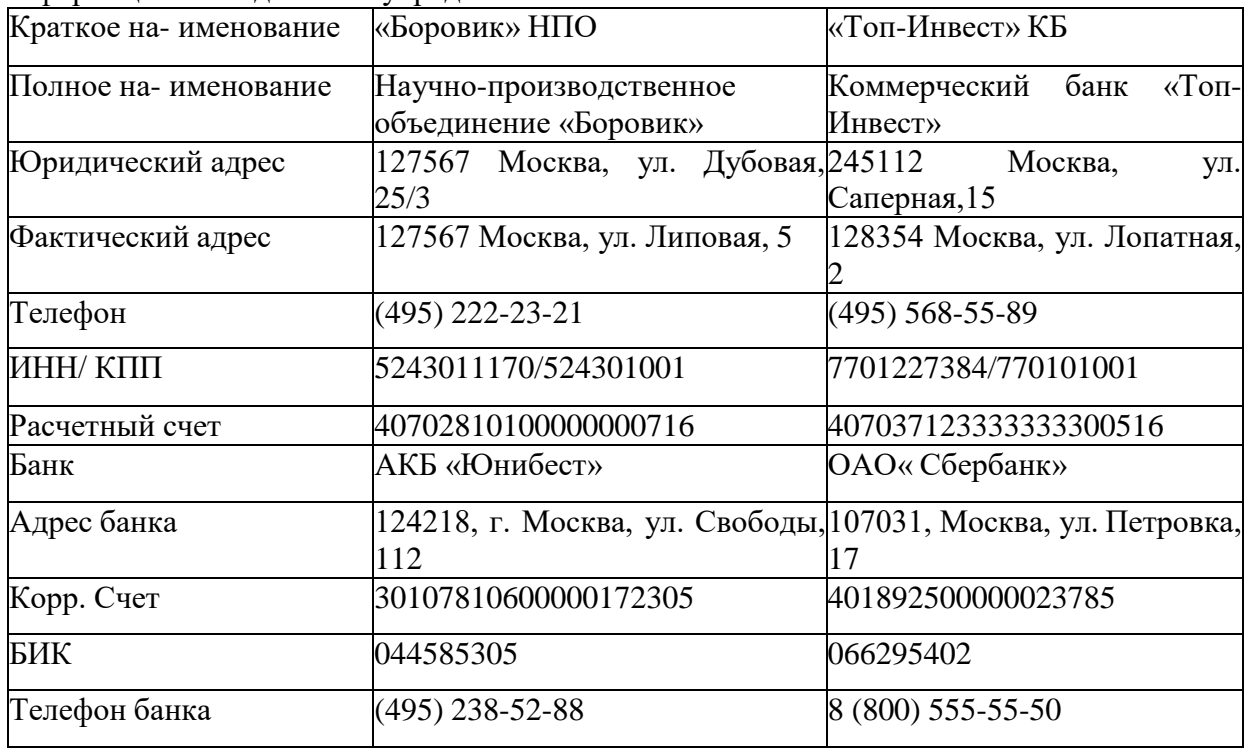

*Задание 2.* 

Ввести в справочник «Контрагенты», сведения об учредителях

- юридических лицах

Ввод информации о контрагентах - физических лицах

Информация «Сведения о физических лицах - учредителях ЗАО ЭПОС»

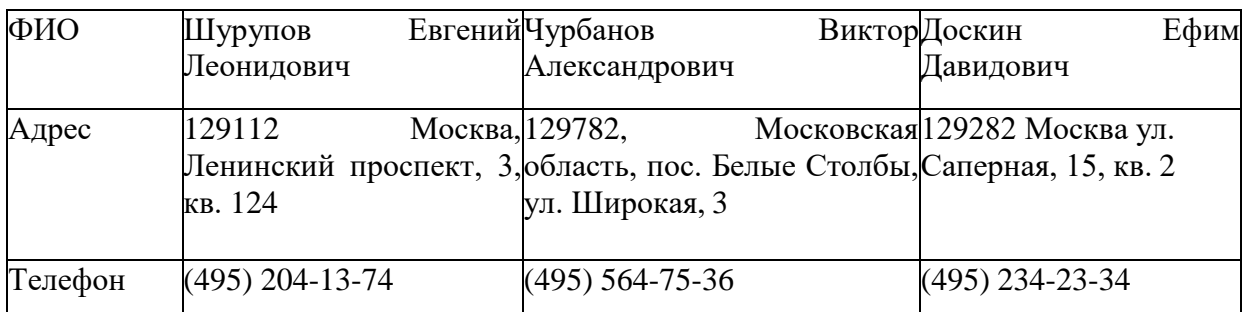

### *Задание 3.*

Ввести в справочник «Контрагенты» данные о физических лицах - учредителях ЗАО ЭПОС Ручной ввод операции по учету уставного капитала

Операция по учету уставного капитала включает пять проводок (по числу учредителей) в дебет счета 75.01 с кредита счета 80.01 на стоимость доли каждого учредителя согласно учредительному договору. Дата операции, соответственно и проводок - дата регистрации общества, указанная в свидетельстве о регистрации.

#### Информация «Формирование УК»

Согласно учредительным документам уставный капитал ЗАО ЭПОС составляет 3000 тыс. рублей (30000 обыкновенных акций по 100 руб. каждая). Доли акционеров распределены следующим образом:

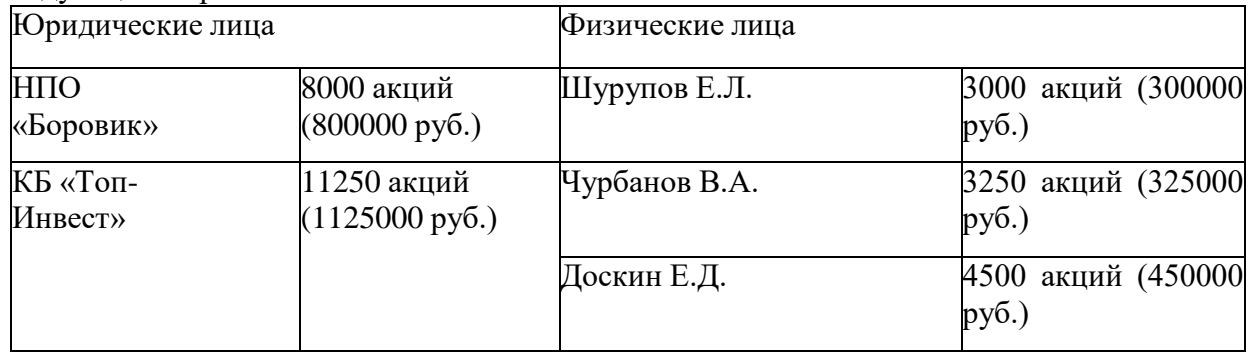

#### *Задание 4*

18.01.2013 ввести операцию вручную, отражающую в учете формирование уставного капитала ЗАО ЭПОС (пять проводок). Доли акционеров приведены в информации № 3- 1.Контрольная сумма: 3 000 000.00 - сумма операции в колонке «Сумма операции» списка документов «Операция (бухгалтерский и налоговый учет)».

Просмотр операций и проводок

Введенные в информационную базу операции и проводки можно найти и посмотреть через Журнал операций.

#### *Задание 5*

В открытом Журнале операций установить режим одновременного просмотра операции и ее проводок. *(Нажата кнопка <Проводки>)*. Отключить режим одновременного просмотра операции и ее проводок

Ввести команду просмотра проводок операции от 18.01.2013 (меню Действие - Перейти - Журнал проводок (бухгалтерский учет)). <3акрыть> проводок операций щелчком по кнопке Х.

Средства проверки правильности выполнения заданий

# *Задание 6*

Сформировать оборотно-сальдовую ведомость за январь 2013 г. С детализацией данных по субсчетам.

Данные для контроля: сальдо по счету 75.01 на конец периода дебетовое и равно 3 000

# 000.00 руб.

### *Задание 7*

Сформировать оборотно-сальдовую ведомость по счету 75.01 за январь 2013 г. для контрагента Шурупова Е.Л. Данные для контроля: сальдо счета 75.01 по контрагенту Шурупов Е.Л. дебетовое и равно 300 000.00 руб.

#### **Содержание отчѐта:**

подготовка программ в соответствии с заданием к лабораторной работе. **Форма отчѐта: произвольная.** 

#### **Лабораторная работа**

**Тема:** Учет операции на расчетном счете

**Цель:** Знакомство с операциями на расчетном счете.

#### **Содержание:**

- 1. Внесение наличных денежных средств
- 2. Безналичные поступления на расчетный счет
- 3. Получение наличных денежных средств со счета
- 4. Учет предоплаты
- 5. Регистрация поставщика и его счета
- 6. Регистрация списания средств по платежному поручению.
- 7. Поступление основных средств от учредителей

#### **Содержание отчѐта:**

подготовка программ в соответствии с заданием к лабораторной работе. Форма отчѐта: произвольная.

#### **Лабораторная работа**

**Тема:** Учет основных средств

**Цель:** Знакомство с различными средствами «1С Бухгалтерия».

#### **Содержание:**

1 Поступление основных средств от поставщиков

2.Учет оборудования, требуемого монтажа

3.Регистрация операции оприходования оборудования

4.Рекомендации по организации самостоятельной работы:

#### **Содержание отчѐта:**

подготовка программ в соответствии с заданием к лабораторной работе. Форма отчѐта: произвольная.

#### **Лабораторная работа**

**Тема:** Учет создания материальных запасов

**Цель:** Знакомство с различными средствами «1С Бухгалтерия».

#### **Содержание:**

1.Регистрация операции оприходования материалов

2.Учет транспортно-заготовительных расходов

3.Приобретение материалов через подотчетное лицо

#### **Содержание отчѐта:**

подготовка программ в соответствии с заданием к лабораторной работе. Форма отчѐта: произвольная.

### Индивидуальные задания:

Вариант 1

Создать в справочнике «Номенклатура» в группе «Продукция» три подгруппы: «Столы письменные», «Столы обеденные» и «Столы кухонные»

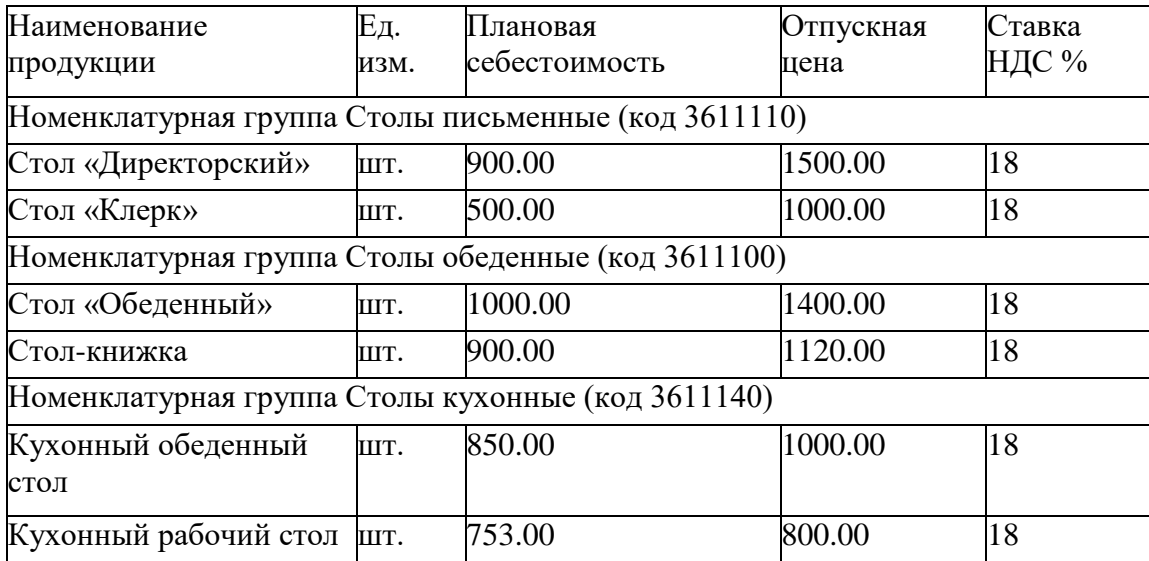

# Вариант 2

18.01.2014 ввести операцию вручную, отражающую в учете формирование уставного капитала ЗАО ЭПОС (пять проводок). Доли акционеров приведены в информации № 3- 1.Контрольная сумма: 3 000 000.00 - сумма операции в колонке «Сумма операции» списка документов «Операция (бухгалтерский и налоговый учет)».

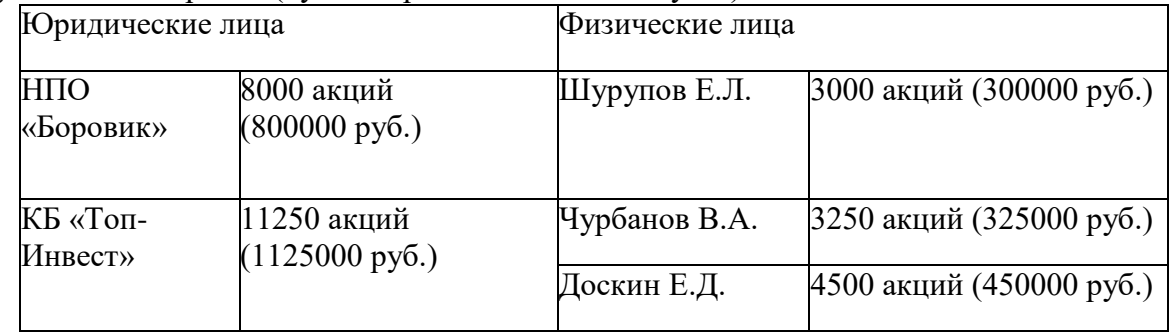

# Вариант 3

Оформить приходный кассовый ордер № 1 от 18.01.2013 на получение от учредителя Доскина Е.Д. вклада в уставный капитал в сумме 250 000.00 руб.

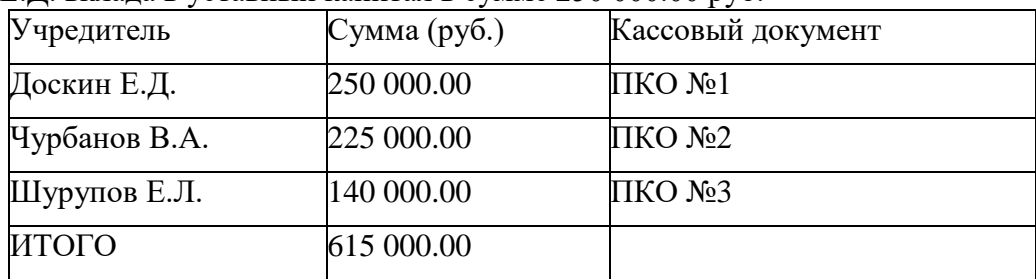

Выписать расходный кассовый ордер №1 от 18.01.13г. на выдачу наличных денежных средств из кассы организации в сумме 615 000.00 руб. для сдачи их в банк для зачисления на расчетный счет.

Документ «Расходный кассовый ордер» №1 сохранить в информационной базе, но не проводить.

### Вариант 5

Сформировать печатную форму расходного кассового ордера.

Получить «Расходный кассовый ордер» №1 на бумажном носителе (при наличии технической возможности).

Вариант 6

Провести РКО №1, регистрирующий сдачу 18.01.13г. наличных денег на расчетный счет ЗАО ЭПОС.

Посмотреть проводку документа. Данные для контроля:

615 000,00руб. (меню Отчеты – Оборотно-сальдовая ведомость по счету 51, период с 01.01.13 по 18.01.13г.) Сальдо дебетовое на конец периода.

### Вариант 7

Ввести в информационную базу документы «Поступление на расчетный счет» на зачисление денежных средств, поступивших от НПО «Боровик» и КБ Топ-Инвест и провести их. Проверить полноту и правильность отражения банковской выписки в учете, для чего

сформировать выписку за 20.01.13г.

Данные для контроля:

1 590 000,00руб. (меню Отчеты – Оборотно-сальдовая ведомость по счету 51, период с 01.01.13 по 20.01.13г.) Сальдо дебетовое на конец периода.

#### Вариант 8

По факту поступления наличных денежных средств (информация 6-3) выписать приходный кассовый ордер №4 от 21.01.13г.

Провести приходный кассовый ордер.

Посмотреть проводки.

Да нные для контроля:

1 570 000,00руб. (меню Отчеты – Оборотно-сальдовая ведомость по счету 51, период с 01.01.13 по 21.01.13г.) Сальдо дебетовое на конец периода.

#### Вариант 9

Сформировать отчет «Анализ субконто» для вида субконто

«Статьи движения денежных средств» за период 01.01.13 – 21.01.13г.

Да нные для контроля:

1 590 000,00руб. (сумма денежных средств на расчетном счете и в кассе организации на конец периода).

Вариант 10

Ввести в информационную базу документ «Поступление на расчетный счет» от 23.01.13г. Да нные для контроля:

1 770 600,00руб. (меню Отчеты – Оборотно-сальдовая ведомость по счету 51, период с 01.01.13 по 23.01.13г.) Сальдо дебетовое на конец периода.

### Вариант 11

Выписать счет-фактуру на аванс, поступивший 23.01.13г. от КБ «Топ-Инвест». Сформировать проводки по начислению НДС с полученной предоплаты. Да нные для контроля:

30 600,00руб. (меню Отчеты – Оборотно-сальдовая ведомость по счету 76.АВ, период с 01.01.13 по 23.01.13г.) Сальдо дебетовое на конец периода.

#### Вариант 12

Отразить списание средств по платежному поручению № 1 от 24.01.2013 согласно выписке банка № 5

Данные для контроля: 1 736 380.00 (меню Отчеты - Оборотно- сальдовая ведомость по счету период с 01.01.2013 по 24.01.2013 - счет 51 - Сформировать, сальдо дебетовое на конец периода).

### Комплект тестовых вопросов и заданий

#### по дисциплине ПО бухгалтерской деятельности

#### 1. Что содержится в объекте информационной базы при редактировании существующего в базе элемента справочника с табличными частями?

Напишите ответ:

- 2. Возможно ли при настройке схемы компоновки данных определить в качестве ресурса не числовое поле?
- 1. Можно определять без каких-либо ограничений

2. Есть такая возможность, но можно использовать только функцию "Количество"

3. Нет такой возможности

4. Есть такая возможность, но только при отметке флага "Различные"

### 3. Что необходимо для внесения изменений в конфигурацию, которая находится на полной поддержке?

1. Конфигурацию необходимо снять с поддержки

2. Для конфигурации необходимо включить возможность изменений с сохранением поддержки

- 3. Конфигурация на полной поддержке позволяет вносить изменения, ничего делать не нужно
- 4. Верны все указанные ответы
- 5. Верны варианты 1 и 2

#### 4. В каком порядке происходит установка платформы и конфигурации?

1. Необходимо сначала установить платформу, затем установить конфигурацию на основе шаблона

2. Необходимо сначала установить конфигурацию, а после платформу

3. Порядок установки не имеет значения

#### 5. Опишите действия системы при попытке провести документ?

1. Система задаст вопрос о режиме проведения ("Оперативный", "Неоперативный") и в зависимости от выбора пользователя проведет документ.

2. Система откажется проводить документ, т.к. для него разрешено оперативное проведение, а дата больше рабочей даты

3. Система, безусловно, проведет документ в неоперативном режиме, т.к. для него разрешено оперативное проведение, а дата документа меньше текущей даты (с точностью до секунды)

4. Система, безусловно, проведет документ в оперативном режиме, т.к. для него раз-решено оперативное проведение, но он не проведен и дата равна текущей дате (с точностью до дня)

#### 6. Какие действия возможны в редакторе обычной формы?

1. Набор действий определяется пунктом меню "Правка" в главном меню конфигуратора

2. Набор действий определяется пунктом меню "Форма" в главном меню конфигуратора

3. Набор действий определяется пунктом меню "Редактор форм" в главном меню конфигуратора

4. Набор действий определяется контекстным меню на закладке "Диалог" редактора форм

5. Верные варианты 2 и 4

### 7. Признак учета счета ограничивает?

- 1. Ввод данных в регистре бухгалтерии по выбранному счету
- 2. Получение развернутой информации по счету
- 3. Редактирование счета в режиме 1С: Предприятие

#### 8. Планы видов расчета предназначены

Напишите ответ

9. Можно ли установить флаг "Автозаполнение" на закладке "Порядок" конструктора запросов, если на этой закладке не заданы настройки?

1. Можно, записи в результирующей таблице запроса будут упорядочены по полям сортировки по умолчанию для таблиц-источников данных

2. Можно, если заданы настройки на станицах "Группировка" или "Итоги". Порядок записей в результирующей таблице запроса будет определяться этими настройками

3. Нельзя

Напишите номера правильных ответов, через запятую.

#### 10. Чем определяется набор записей регистра накопления?

Напишите ответ: по после по после по после по по-

#### 11. При определении подписки на событие количество таких подписок:

1. Любое количество, процедуры обработчики могут располагаться как в одном, так и в разных общих неглобальных модулях

2. Только одна

3. Любое количество, процедуры обработчики должны обязательно располагаться в разных общих неглобальных модулях

# 12. Для выбора значений из списков можно использовать следующие элементы управления: После Постании и при после После Постании и при после Постании и после Постании и при после Постан

Напишите ответ.

### 13. Какие режимы объединения объектов доступны при объединении конфигураций? Напишите ответ:

#### 14. Установка в объекте конфигурации регистра накопления (или бухгалтерии) флага "разрешить разделение итогов" означает:

- 1. в таблице итогов регистра (физической) появился дополнительный разделитель
- 2. в таблице итогов регистра (виртуальной) появился дополнительный разделитель

3. автоматически включился режим разделения итогов по данному регистру

Напишите номера правильных ответов, через запятую.

# 15. Для каких компонент существуют сетевые ключи защиты?

Напишите ответ:\_\_\_\_\_\_\_\_\_\_\_\_\_\_\_\_\_\_\_\_\_\_\_\_\_\_.

#### 16. Какой вид иерархии можно задать для плана счетов?

- 1. Иерархия элементов
- 2. Иерархия групп и элементов
- 3. Изменить вид иерархии для плана счетов нельзя

#### 17. При описании группировки в тексте запроса:

1. Все поля должны делиться на те, по которым производится группировка, и на агрегатные

функции (рассчитываемые поля)

2. Все поля должны делиться на те, по которым производится группировка, на агрегатные функции (рассчитываемые поля) и на поля вложенных таблиц

3. Чем выше определяется группировка, тем выше должно определяться поле в запросе

4. Перечисленные ограничения не действуют

### **18. Возможно ли удаление пользователя?**

1. Невозможно, это нарушит целостность базы данных

2. Возможно, но это нарушит целостность базы данных. Для удаления пользователя необходимо в меню "Действия" формы списка необходимо выбрать пункт "Удалить" или воспользоваться клавишей "Del"

3. Возможно. Для удаления пользователя необходимо в меню "Действия" формы списка необходимо выбрать пункт "Удалить", воспользоваться клавишей "Del" или осу-ществить удаление пользователя программно

4. Невозможно. После записи пользователя можно только корректировать его реквизиты

### **19. Как определяется порядок следования закладок в панели разделов?**

1. Порядок закладок соответствует порядку следования подсистем в дереве метаданных

2. Порядок следования разделов определяется в редакторе командного интерфейса конфигурации

3. Порядок следования закладок всегда определяется сортировкой по алфавиту

4. Порядок следования закладок задается в окне настроек "Все подсистемы"

Напишите номера правильных ответов, через запятую.

### **20. Пусть для некоторой валюты Х установлен текущий курс, равный 2 и кратность, равная 100, тогда рублевое покрытие 250 единиц валюты Х будет составлять: \_\_\_\_\_\_\_ руб.**

Вычислите и напишите правильный ответ.

# **21. Регистры бухгалтерии связаны с регистраторами следующим образом:**

1. Одному регистру бухгалтерии соответствует только один регистратор, в то время как одному регистратору соответствует только один регистр бухгалтерии;

2. Одному регистру бухгалтерии соответствует множество регистраторов, в то время как одному регистратору соответствует только один регистр бухгалтерии;

3. Одному регистру бухгалтерии соответствует только один регистратор, в то время как одному регистратору соответствует множество регистров бухгалтерии;

4. Одному регистру бухгалтерии соответствует множество регистраторов, в то время как одному регистратору соответствует множество регистров бухгалтерии;

5. Регистр бухгалтерии не имеет связи с регистраторами.

# **22. В регистре сведений "Курсы валют" значение ресурса "Кратность" указывает**

1. Какому количеству единиц иностранной валюты соответствует установленный курс

2. Какому количеству единиц базовой валюты соответствует установленный курс

3. Каково соотношение внутрифирменного и официального курсов валют

4. Какому количеству единиц валюты внутреннего учета соответствует установленный курс иностранной валюты

5. Какому количеству единиц иностранной валюты соответствует курс валюты, используемой для внутреннего учета

# **23. Возможные интерфейсы, используемые в системе, определяются**

1. Только в режиме конфигурирования

2. Только в режиме использования конфигурации ("1С:Предприятие")

3. Только в режиме отладки конфигурации

4. Как в режиме конфигурирования, так и в режиме использования конфигурации ("1С:Предприятие")

### **24. Выполнение операции "Загрузка конфигурации из файла" приведет к**

1. Восстановлению информационной базы данных из ранее сохраненного файла

2. Объединению текущей информационной базы данных с учетными данными,

сохраненными в файле

3. Полной замене текущей конфигурации на конфигypацию, ранее сохраненную в файле

4. Объединению текущей конфигурации с конфигурацией, ранее сохраненной в файле

5. Восстановлению текущей конфигурации и информационной базы данных из ранее сохраненного файл

### **25. Если типовая конфигурация закрыта для внесения изменений, то**

1. Это навсегда

2. Внесение изменений может быть открыто при помощи функции "Открыть конфигурацию"

3. Внесение изменений может быть открыто при помощи функции "Открыть конфигурацию базы данных"

4. Внесение изменений может быть открыто при помощи функции "Параметры информационной базы"

5. Внесение изменений может быть открыто при помощи функции "Настройка поддержки"

### **26. Конструкторы предназначены**

1. для автоматизации процесса создания новых объектов конфигурации и процедур на встроенном языке системы

2. для реконструкции дерева конфигурации

- 3. для конструирования новых деревьев конфигурации
- 4. для первого и третьего
- 5. для второго и третьего

# **27. Система "1С:Предприятие" может быть использована для автоматизации**

1. Только бухгалтерского учета

- 2. Только налогового и бухгалтерского учета
- 3. Только налогового, бухгалтерского и управленческого учета
- 4. Только налогового, бухгалтерского, управленческого учета, а также учета по
- международным стандартам
- 5. Любых видов учета

# **28. Измерение регистра бухгалтерии может иметь тип: \_\_\_\_\_\_\_\_\_\_\_\_\_\_**

Напишите ответ.

**29. Сколько информационных баз может быть с одной и той же конфигурацией?** Напишите ответ:\_\_\_\_\_\_\_\_\_\_\_\_\_\_\_.

**30. Сколько конфигураций обязательно должно существовать в прикладном решении?** Напишите ответ:\_\_\_\_\_\_\_\_\_\_\_\_\_\_\_.

#### 5. Методические материалы, определяющие процедуры оценивания компетенции

#### 5.1 Критерии оценивания качества выполнения лабораторного практикума

Оценка «зачтено» выставляется обучающемуся, если лабораторная работа выполнена правильно и обучающейся ответил на все вопросы, поставленные преподавателем на защите. Оценка «не зачтено» выставляется обучающемуся, если лабораторная работа выполнена не правильно или обучающейся не проявил глубоких теоретических знаний при защите работы

#### 5.2 Критерии оценивания качества устного ответа на контрольные вопросы

Оценка «отлично» выставляется за глубокое знание предусмотренного программой за умение четко, лаконично и логически последовательно отвечать на материала. поставленные вопросы.

Оценка «хорошо» - за твердое знание основного (программного) материала, за грамотные, без существенных неточностей ответы на поставленные вопросы.

Оценка «удовлетворительно» - за общее знание только основного материала, за ответы, содержащие неточности или слабо аргументированные, с нарушением последовательности изложения материала.

Оценка «неудовлетворительно» - за незнание значительной части программного материала, за существенные ошибки в ответах на вопросы, за неумение ориентироваться в материале, за незнание основных понятий дисциплины.

#### 5.3 Критерии оценивания тестирования

При тестировании все верные ответы берутся за 100%. 90%-100% отлично 75%-90% хорошо 60%-75% удовлетворительно менее 60% неудовлетворительно

#### 5.4 Критерии оценивания рефератов:

Оценка «отлично» выставляется за глубокое знание предусмотренного программой за умение четко, лаконично и логически последовательно отвечать на материала, поставленные вопросы.

Оценка «хорошо» – за твердое знание основного (программного) материала, 3a грамотные, без существенных неточностей ответы на поставленные вопросы.

Оценка «удовлетворительно» - за общее знание только основного материала, за ответы, содержащие неточности или слабо аргументированные, с нарушением последовательности изложения материала.

Оценка «неудовлетворительно» - за незнание значительной части программного материала, за существенные ошибки в ответах на вопросы, за неумение ориентироваться в материале, за незнание основных понятий дисциплины.

#### 5.5 Критерии оценивания результатов освоения дисциплины на экзамене

Оценка «отлично» выставляется за глубокое знание предусмотренного программой материала, содержащегося в основных и дополнительных рекомендованных литературных источниках, за умение четко, лаконично и логически последовательно отвечать на поставленные вопросы, за умение анализировать изучаемые явления в их взаимосвязи и диалектическом развитии, применять теоретические положения при решении практических задач.

Оценка **«хорошо»** – за твердое знание основного (программного) материала, включая расчеты (при необходимости), за грамотные, без существенных неточностей ответы на поставленные вопросы, за умение применять теоретические положения для решения практических задач.

Оценка **«удовлетворительно»** – за общее знание только основного материала, за ответы, содержащие неточности или слабо аргументированные, с нарушением последовательности изложения материала, за слабое применение теоретических положений при решении практических задач.

Оценка **«неудовлетворительно»** – за незнание значительной части программного материала, за существенные ошибки в ответах на вопросы, за неумение ориентироваться в расчетах, за незнание основных понятий дисциплины.